Министерство образования и науки РФ

# ТОМСКИЙ ГОСУДАРСТВЕННЫЙ УНИВЕРСИТЕТ СИСТЕМ УПРАВЛЕНИЯ И РАДИОЭЛЕКТРОНИКИ

Кафедра физической электроники

Сальников А.С.

Интегральные схемы СВЧ диапазона

Учебно-методическое пособие

Томск, 2018

Дисциплина "Интегральные схемы СВЧ диапазона" ставит своей целью формированию общего представления об ИС, используемых в устройствах СВЧ диапазона. Такие ИС обладают высокими характеристиками и низкими массогабаритными показателями. СВЧ ИС являются основой для всех современных беспроводных коммуникационных устройств (мобильная связь, Wi-Fi, навигация GPS и GLONASS, спутниковое телевидение). Данное учебное пособие содержит краткое изложение основ теории цепей, необходимых для понимания принципов действия ИС СВЧ, а также СВЧ характеристик активного элемента таких схем – транзистора. Кроме того приводится краткая история развития области, а в заключении описываются тенденций развития устройств на основе СВЧ ИС.

При изучении дисциплины предполагается наличие у магистранта базовых знаний об электромагнитных волнах и электротехники.

Учебное пособие предназначено для магистрантов, обучающихся по направлению «Электроника и микроэлектроника», по магистерской программе «Твердотельная электроника».

# **СОДЕРЖАНИЕ**

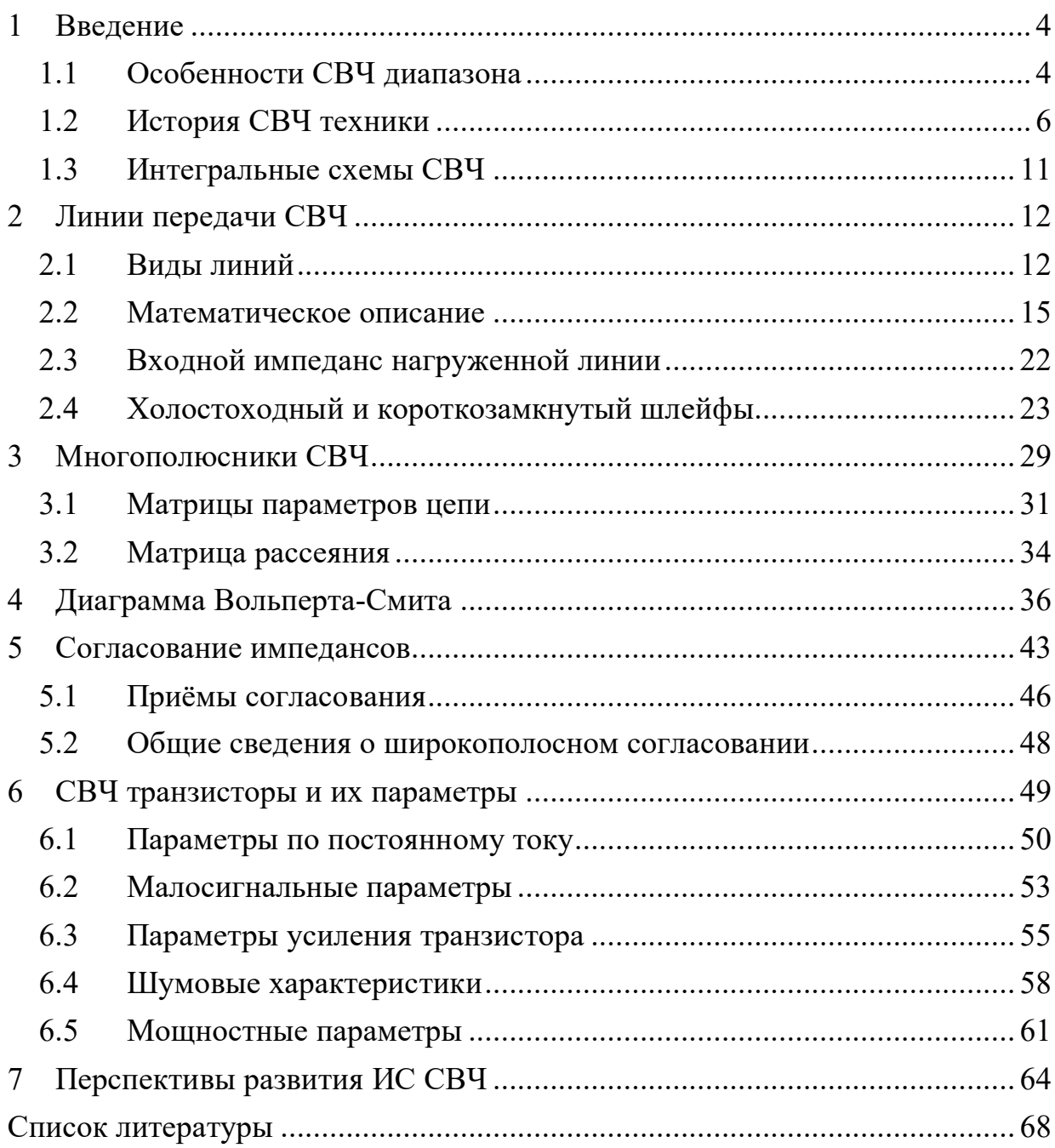

## **1 Введение**

## **1.1 Особенности СВЧ диапазона**

В последнее время идёт активное освоение СВЧ диапазона. Основное его использование – мобильная связь, различные виды беспроводных телекоммуникаций, радиолокация. Современные средства телекоммуникаций, стали частью повседневной жизни. В качестве примера можно привести следующие устройства: Wi-Fi (частоты 2,4-2,5 ГГц, 3,4-3,8 5,5-6,5 ГГц), мобильная связь (900,1800 или 1900  $M\Gamma$ <sub>ц</sub>), Bluetooth (2,4-2,5 ГГц).

Что же понимают под СВЧ? Само понятие СВЧ (сверхвысокие частоты) относится к определённому диапазону частот электромагнитных колебаний. Если подходить к этому понятию формально, то существуют стандарты, определяющие границы этого диапазона. Например, ГОСТ 19880-74 (см. табл. 1.1) определяет этот диапазон так: от 3 до 30 ГГц. Иногда также применяются названия, соответствующие длине волны в этом диапазоне, например диапазон 3-30 ГГц называют «сантиметровым», а выше 30 ГГц применяется термин «миллиметровый».

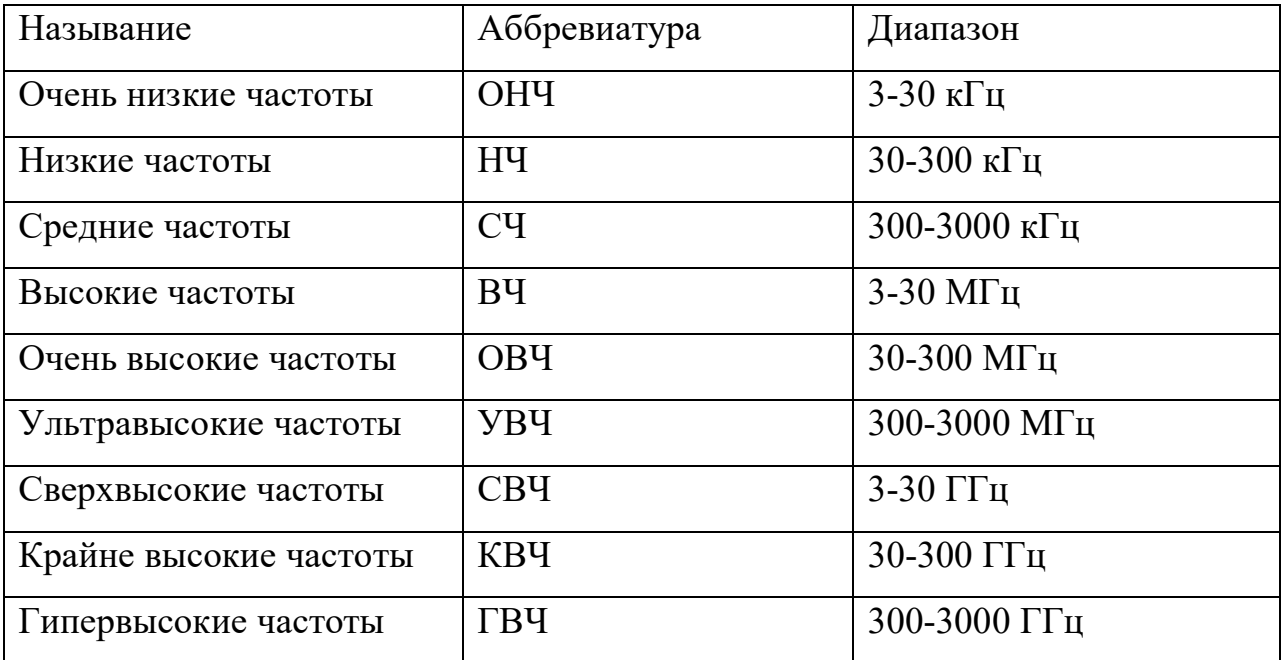

Таблица 1.1 – Диапазоны радиочастот согласно ГОСТ 19880-74

В англоязычных источниках приняты следующие обозначения:

- HF высокочастотный
- $RF -$  радиочастотный (30-300 МГц)
- Містоwave микроволновый (300 МГц 30 ГГц)
- Millimeter wave миллиметровые волны  $(30 \Gamma\text{H} 300 \Gamma\text{H})$

Также есть стандарт на диапазоны радиолокации, установленный IEEE. Условные обозначения диапазонов часто используются в статьях и литературе. Диапазоны этого стандарта приведены в табл. 1.2.

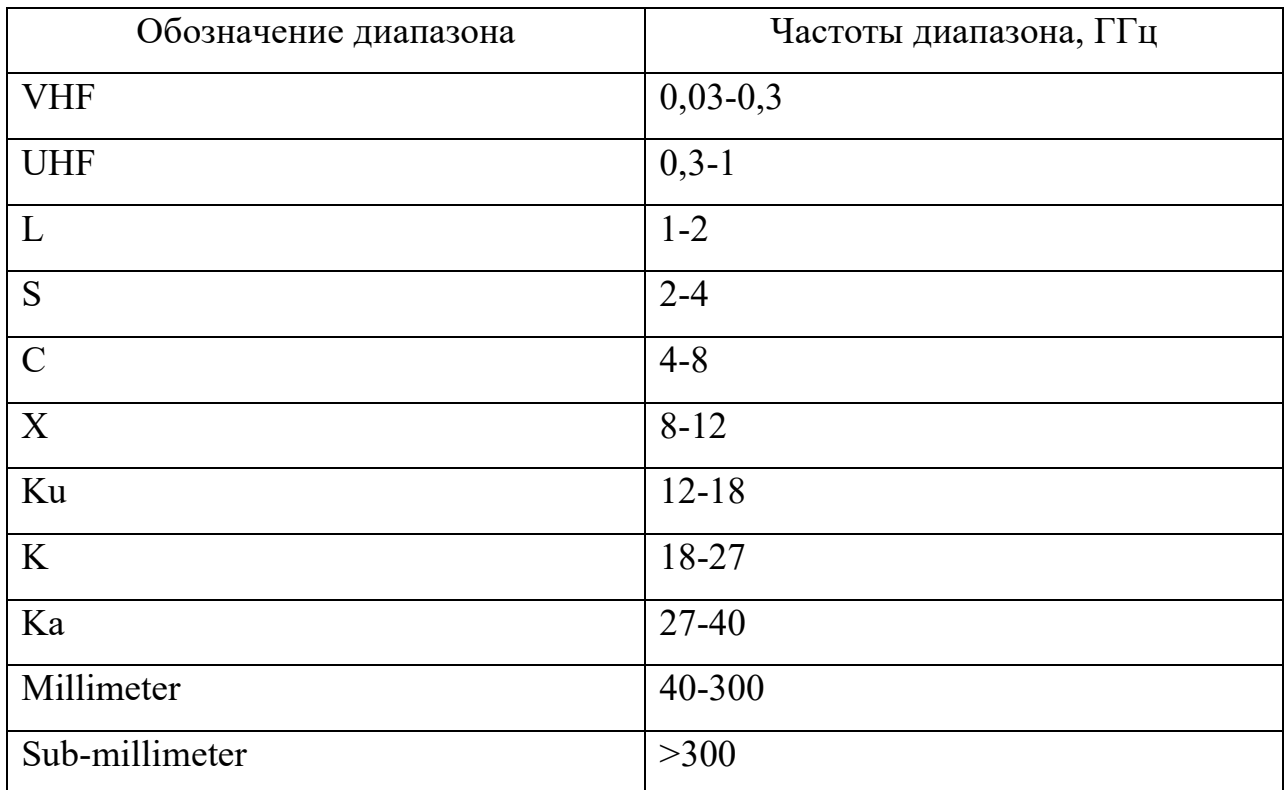

Таблица 1.2 – Стандарт IEEE на диапазоны частот радиолокации

Однако это скорее формальный подход к отнесению устройств к СВЧ технике. Качественно, к СВЧ схемам относят ряд схем, работающих в указанных диапазонах, однако также имеющих ряд принципиальных особенностей. Среди них, например:

- 1. Размеры элементов и устройств становятся сравнимы с длиной волны электромагнитных колебаний. В результате СВЧ устройства нужно рассматривать как систему с распределёнными параметрами.
- 2. Сдвиг фазы сигнала на одном компоненте становится значительным, по той же причине – элемент становится распределённым.
- 3. Полное, строгое описание принципов действия устройства невозможно без использования теории электромагнитного поля (уравнения

Максвелла). Также к снижению точности приводят реактивные паразитные параметры, которые на СВЧ становятся значительными.

- 4. Потери в СВЧ цепях приводят к снижению добротности, усилению тепловых шумов, играющих значительную роль в СВЧ схемах.
- 5. Эффекты переотражения сигнала в СВЧ цепях. Верхняя граница СВЧ диапазона приближается к оптическому диапазону, возникают сходные с оптикой явления (интерференция, дифракция и т.п.).
- 6. Проявления нелинейности во многих типах устройств приводит к появлению нежелательных частот сигнала (гармоник).

Преимущества использования СВЧ диапазона:

- 1. С повышением используемой частоты пропорционально растёт доступный диапазон частот. Низкие частотные диапазоны уже не могут удовлетворить требованиям современных устройств (по скорости передачи данных, точности локации и т.д.).
- 2. Некоторые частотные диапазоны обладают интересными свойствами с точки распространения радиосигнала. Например, сильное затухание для связи на коротких расстояниях (защищенные линии) или, наоборот, низкое затухания для распространения на дальние расстояния.
- 3. Маленькие размеры и масса антенн позволили создать миниатюрные устройства. Одним из ярких примеров служат автомобильные радары. Недостатки:
	- 1. Сложность проектирования и настройки схем.
	- 2. Параметры схемы критичны к качеству и точности технологических процессов изготовления.
	- 3. Высокая стоимость организации производства.

### **1.2 История СВЧ техники**

История СВЧ техники берёт начало с 30-х годов прошлого века и связано с применением волноводов. Скачок в СВЧ технике произошёл во время Второй мировой войны, когда при Массачусетском технологическом университете была

создана специальная лаборатория для исследования применения СВЧ техники для радиолокации.

#### **История СВЧ МИС**

Причину широкого использования СВЧ МИС в радиотехнических системах вместо других устройств, таких как волноводные или гибридные ИС, можно понять, исходя из истории их развития [9].

Первый шаг на пути к МИС был сделан Чохральским (Czochralski) в 1916 г, когда он изобрёл метод выращивания монокристаллов. Но переход электронной промышленности от вакуумной техники к твердотельной стал возможен только после изобретения транзистора в лаборатории компании Bell Telephone в 1947 году. Из-за малых размеров, большей эффективности и намного большей надежности по сравнению с лампами, транзисторы позволили разработчикам создать более сложные схемы и системы, в которых на порядки больше межсоединений. Однако электронная промышленность по-прежнему находилась в поиске экономичного и надёжного способа изготовления сложных схем. Решением этой проблемы стали интегральные схемы, впервые запатентованные Джэком Килби (Jack Kilby) из компании Texas Instruments в 1959 г. ИС могут быть изготовлены при помощи фотолитографии, которая позволяет изготовить множество компонентов и межсоединений на одном кристалле проводника за несколько хорошо контролируемых производственных этапов. В конечном счёте, первая ИС Килби была выполнена из германия, в то время как другие инженеры, такие как Роберт Нойс (Robert Noyce) из компании Fairchild Semiconductor подали заявку на патент в апреле 1961 г. на более сложную «унитарную схему», изготовленную из кремния.

По сегодняшним меркам производительность первых ИС была небольшой, так, например, компьютеры на борту космического корабля «Аполлон» имели тактовую частоту лишь 2 МГц, но чрезвычайная сложность, достигнутая на ИС, позволяла отдельному чипу осуществлять математические вычисления, требовавшие в том время крупногабаритных аппаратов. Килби доказал это изобретением карманных калькуляторов. Они стали первым коммерческим продуктом, который работал на интегральных схемах, и дали стимул только что зародившейся промышленности кремниевых интегральных схем.

Одной из первых ИС, работавшей в микроволновом диапазоне (кремниевая СВЧ МИС) было приёмно-передающий модуль, разработанный в 1966 г., однако потери были слишком высоки, чтобы использовать его в готовом устройстве. На микроволновых частотах длина волны сигнала в проводнике становится соизмерима с размерами схемы, так что соединительные провода могут быть выполнены в виде в виде линий передач, и сигналы главным образом распространяются в материале полупроводниковой подложки. Если подложки обладает низким сопротивлением, потери в передающих линиях становятся высокими. Такие ранние кремниевые СВЧ МИС имели серьёзный недостаток – инверсия, при которой изначально подложка с высоким сопротивлением после высокотемпературной обработки в технологических процессах приобретали низкое сопротивление.

Кремниевые транзисторы в это время использовались в частотном диапазоне от 1 до 6 ГГц, и проблема инверсии тормозила дальнейшее развитие кремниевых СВЧ МИС. Один подход дал удачный усилитель промежуточной частоты на 500 МГц при использовании отдельного кристалла транзистора, монтируемого на схему пассивных компонентов, но это не полностью монолитное исполнение (такие схемы называют также квазимонолитными).

Тем временем, интерес к другим полупроводниковым материалам возрастал, и в 1962 г. был разработан метод жидкостной инкапсуляции Чохральского для выращивания монокристаллов в их точке плавления при высоком давлении пара. Изначально он был применён для селенида свинца и теллурида свинца, и лишь арсенид галлия был признан подходящим материалом для подложек СВЧ МИС. В 1965 г. метод Чохральского был успешно применён для производства арсенида галлия с высоким сопротивлением. Также в 1965 г. полевой транзистор на основе GaAs произведён Джимом Тёрнером (Jim Turner) из научно-исследовательской компании Плесси (Plessey Research), Великобритания, и Мидом (С.А. Mead) из Калифорнийского университета, США. Устройство, разработанное Тёрнером, имело длину затвора около 24 микрометров и высокий коэффициент усиления в высокочастотном диапазоне. В 1967 г. полевые транзисторы на основе арсенид галлия показали свою применимость для работы в микроволновом диапазоне, и Плесси произвела прибор на основе полупроводникового полевого транзистора на основе арсенида галлия с длиной затвора 2 микрометра с коэффициентом усиления 10 дБ на частоте 1 МГц. Прибор стал первым в мире промышленным полевым транзистором с барьером Шоттки (ПТШ). В 1968 г. вышла первая публикация о простой СВЧ монолитной схеме на основе арсенида галлия, использовавшей диоды и микрополосковые линии, а в 1970 г. было показано, что полевые транзисторы на основе галлия превзошли по характеристикам кремниевые транзисторы в СВЧ диапазоне. Возможность производства транзисторов с высокими характеристиками на стабильном материале с высоким сопротивлением сделала арсенид галлия выбором последующих десятилетий развития СВЧ МИС.

МИС на основе арсенида галлия задали темп развития промышленности, и в 1976 г. появилась публикация о первой СВЧ МИС на основе полевого транзистора под авторством Пенджелли и Тёрнера (R.S. Pengelly и J.A. Turner, см. рис. 1.1). Эта СВЧ МИС включала в себя отдельный ПТШ с длиной затвора 1 микрометр и один металлический слой, образующий одновитковые катушки индуктивности и встречно-штыревые конденсаторы, и показывала коэффициент усиления несколько дБ в диапазоне от 7 до 12 ГГц. Полученный результат дал толчок к развитию повсеместного производства МИС СВЧ на основе арсенида галлия.

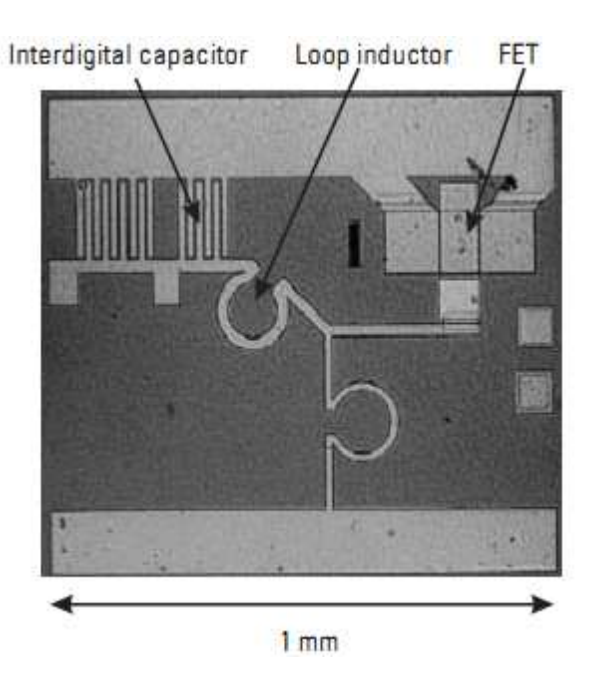

Рисунок 1.1 – Первый СВЧ МИС усилитель на основе полевого транзистора

Это развитие ускорилось в1979 г., когда в IEEE прошёл симпозиум, посвященный разработке ИС на основе арсенида галлия. Вторая волна развития имела место начиная с 1985 г., когда Плесси описала процесс изготовления ПТШ МИС с длиной затвора 0,7 микрометров на арсенидгаллиевой подложке диаметром 2 дюйма. 1985 г. и ознаменовала собой начало эры инженерии гетероперехода, которая представляет собой метод смешения различных полупроводниковых материалов для создания транзисторов в особыми свойствами. Это, в конечном счёте, привело к появлению малошумящего усилителя на основе транзистора с высокой подвижностью электронов в 1988 г. и гетероструктурного биполярного транзистора в 1989 г. Следующими вехами в развитии СВЧ МИС были появление усилителя бегущей волны на основе фосфида индия для диапазона 5 – 100 ГГц и запуск в 1996 г. в производство промышленного процесса изготовления псевдоморфных HEMT с длиной затвора 0,2 микрометра.

В настоящее время существуют процессы изготовления СВЧ МИС для многих полупроводниковых материалов, которые показывают высокий коэффициент усиления во всём микроволновом диапазоне. Кремниевые СВЧ МИС также переживают подъём, благодаря технологии передающих линий, которые нивелируют потери в подложке и кремниегерманиевым транзисторам с частотным характеристиками, сравнимыми с арсенидом галлия. Будущее СВЧ МИС с большой долей

вероятности будет развиваться в этом направлении с применением более экзотических полупроводящих материалов и более сложных методов проектирования, когда возможности чипа будут ограничены только воображением разработчика.

## 1.3 Интегральные схемы СВЧ

Интегральные схемы (ИС) СВЧ на сегодня являются самым эффективными устройствами для работы в СВЧ диапазоне, за исключением некоторых особых областей применения, например, с крайне низким коэффициентом шума или высоким уровнем выходной мощностью.

Исторически первыми стали гибридные ИС. Пассивные элементы и линии передачи таких схем изготавливаются по тонкоплёночной технологии. Активные элементы (и иногда некоторые пассивные элементы) изготавливаются в отдельном технологическом процессе и крепятся на схеме методами поверхностного монтажа. После этого появились монолитные интегральные схемы. Термин «монолитные» происходит от греческих слов, означающих «один» и «камень», что подчёркивает их основную особенность – все, пассивные и активные, элементы схемы изготавливаются на одной подложке в едином технологическом цикле. Дополнительные элементы не крепятся на МИС после окончания технологического процесса. Англоязычный термин для обозначения СВЧ МИС: monolithic microwave integrated circuit, MMIC. В табл. 1.3 приведено сравнение ГИС и МИС.

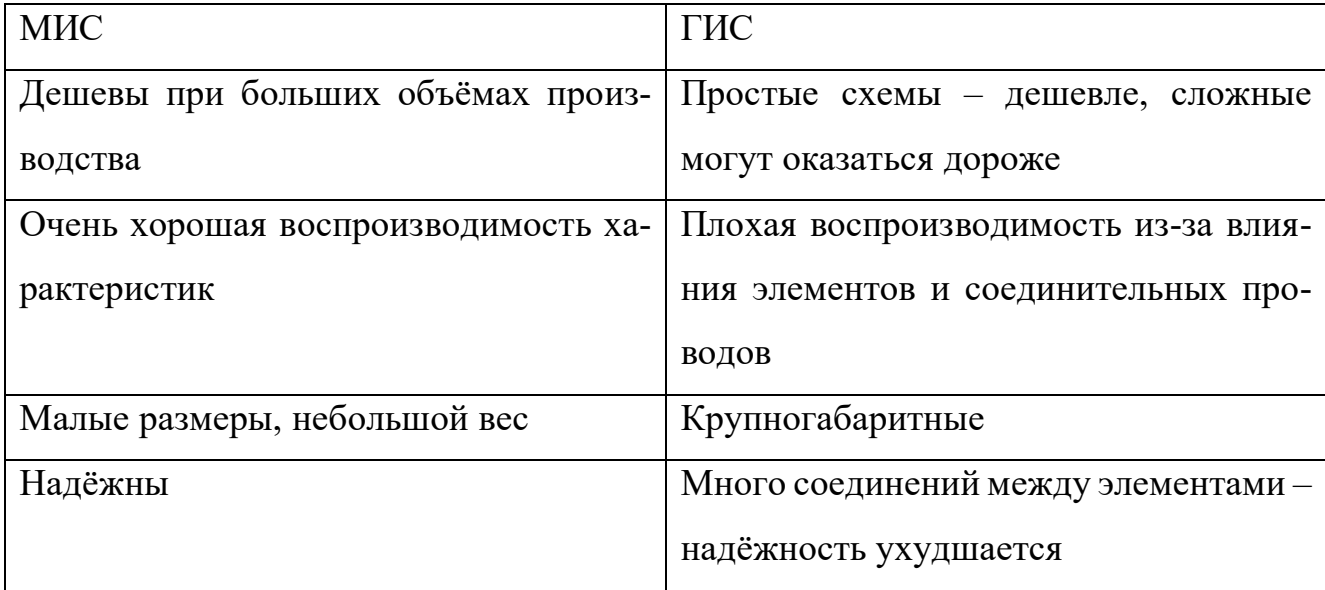

Таблица 1.3 – Сравнение монолитных и гибридных ИС

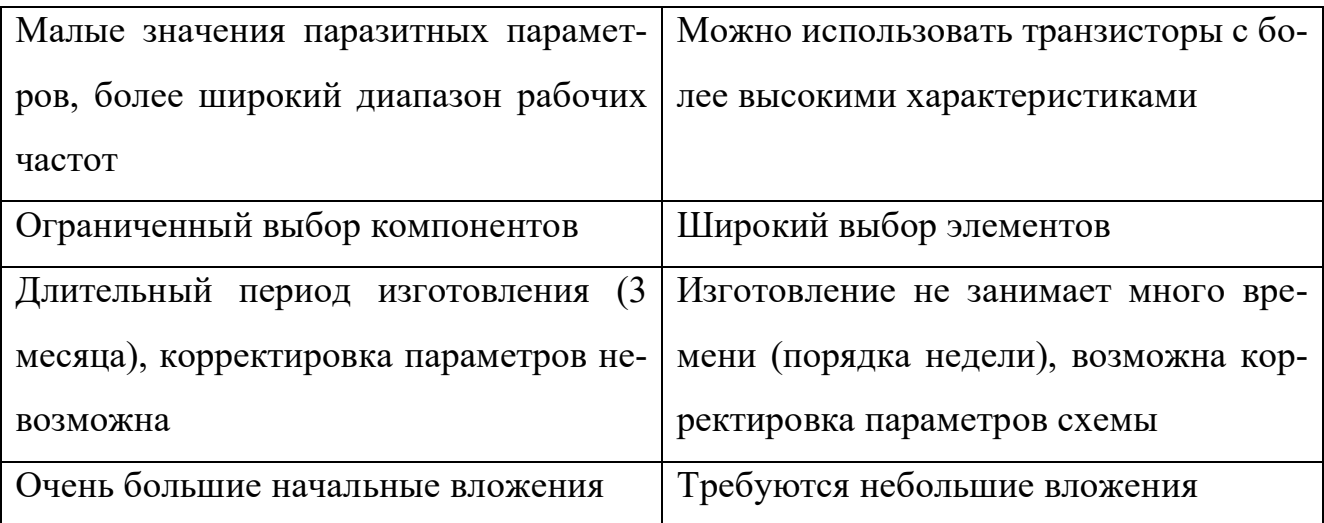

Области применение СВЧ МИС довольно разнообразны. Активные фазированные решетки являются, вероятно, наиболее важным приложением СВЧ МИС. Условно области применения СВЧ МИС можно разделить на три группы. К военным применениям относятся радиолокация, интеллектуальное вооружение, системы обнаружения и зрения в СВЧ и терагерцовом диапазоне, датчики. К космическим применениям можно отнести связь между спутниками, передача исследовательских данных, радиометрию. Кроме того, СВЧ МИС находят все больше гражданских применений: спутниковое телевидение, мобильная связь, беспроводные сети передачи данных, спутниковая навигация, автомобильные радары, системы обнаружения и спасения пострадавших в ЧС, медицинские системы, сканеры безопасности, радиометки для товаров.

## 2 Линии передачи СВЧ

Линия передачи - элемент цепи, с помощью которого энергия в виде электромагнитной волны переносится из одной области пространства в другую. Кроме того, на линиях передач можно проектировать различные устройства: фильтры, согласующие цепи и т.д. Отрезки линий передач относятся к распределённым элементам – то есть они обладают одновременно сопротивлением, ёмкостью и индуктивностью, распределёнными по длине линии.

## 2.1 Виды линий

### Коаксиальная линия.

Коаксиальная линия (от coaxial – соосный) является довольно распространённым типом линии. Её часто используют для соединения измерительной аппаратуры, поскольку в линии достаточно низки паразитные эффекты. В быту коаксиальные линии используют для передачи телевизионного сигнала.

Конструктивно коаксиальная линия состоит из внутреннего, сплошного проводника и внешнего экрана. Пространство между двумя проводниками заполнено диэлектриком, который конструкционно удерживает проводники и является изолятором одновременно. Коаксиальная линия показана на рис. 2.1.

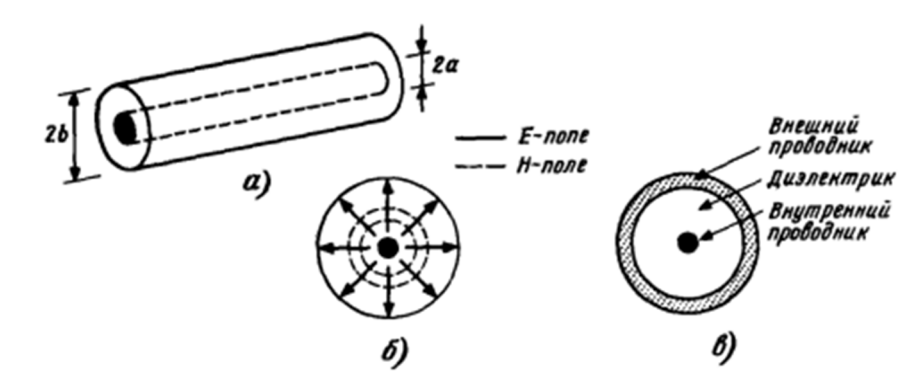

Рисунок 2.1 – Общий вид (а), структура поля (б) и поперечное сечение (в) коаксиальной линии передачи

#### **Двухпроводная линия.**

Симметричная двухпроводная линия состоит из двух параллельных проводников, разнесенных друг от друга на фиксированное расстояние. Двухпроводная линия представлена на рис. 2.2.

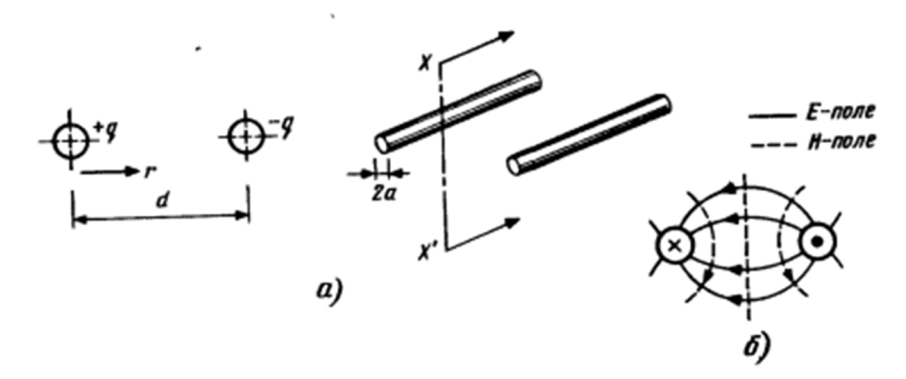

Рисунок 2.2 – Поперечное сечение (а) и структура поля (б) двухпроводной линии передачи

#### **Симметричная полосковая линия**

В данном типе линии металлический проводник прямоугольного сечения находится в однородном диэлектрике, заключенном между двух заземленных металлических пластин, как показано на рис. 2.3.

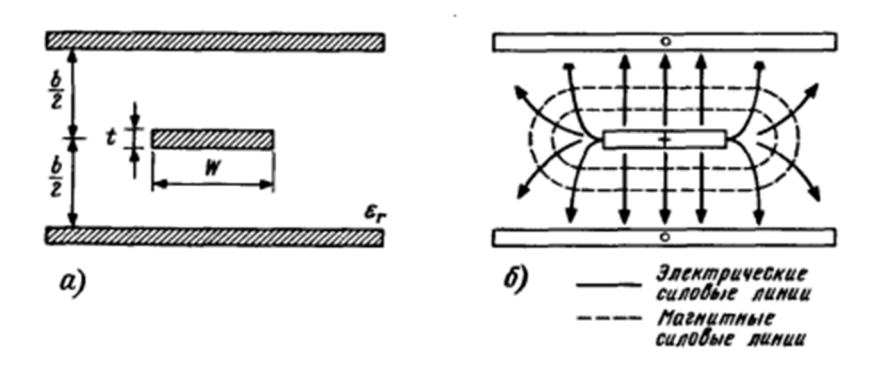

Рисунок 2.3 – Поперечное сечение (а) и структура поля (б) симметричной полосковой линии

#### **Микрополосковая линия**

Микрополоковые линия является одной из самых распростанённых для применения в ИС СВЧ. Её конструкция чрезвычайно проста: на изолирующей подложке изготавливаются проводящие линии, а с другой стороны подложка полностью покрывается заземляющей плоскостью.

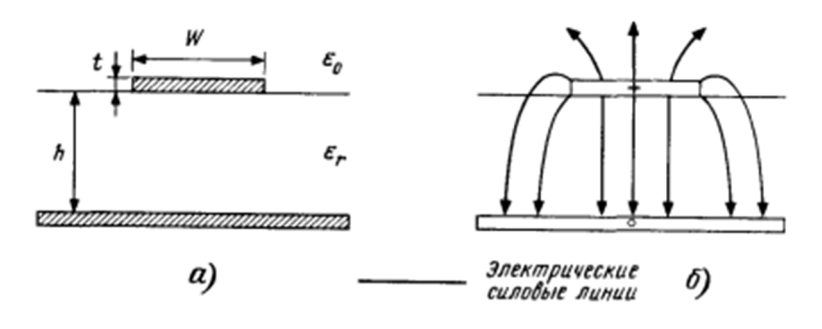

Рисунок 2.4 – Поперечное сечение (а) и структура поля (б) в микрополосковой линии

#### **Копланарная линия**

Копланарная линия изготавливается в виде одной сигнальной линии и двух заземлённых плоскостей. Электромагнитное поле распространяется как в подложке, так и в воздушном пространстве над линией (см. рис. 2.5). Преимущественное использование копланарных линий – это схемы, работающие в миллиметровом диапазоне. В этом диапазоне микрополосковая линия становится многомодовой, и предсказание её характеристик затрудняется. Кроме того, для заземления

копланарных линий не требуется специальных отверстий, вносящих паразитные индуктивности.

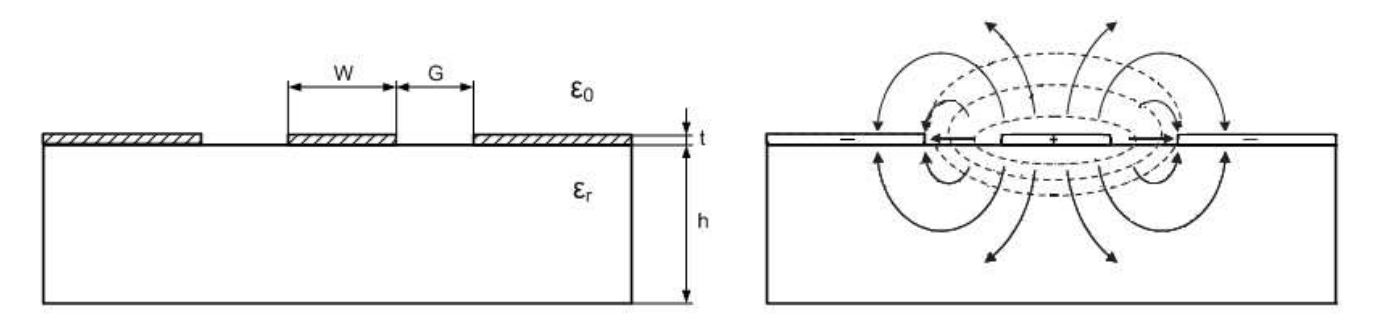

Рисунок 2.5 – Поперечное сечение и структура поля в копланарной линии передачи

### **2.2 Математическое описание**

Элементарный участок линии передач можно представить в виде эквивалентной схемы. Напомним, что линия обладает распределёнными параметрами, то есть имеет одновременно индуктивность, сопротивление и ёмкость. Эквивалентная схема и пояснение к ней приведены на рис. 2.6. Индекс «П» у элементов обозначает «погонные», то есть параметры, пересчитанные на единицу длины.

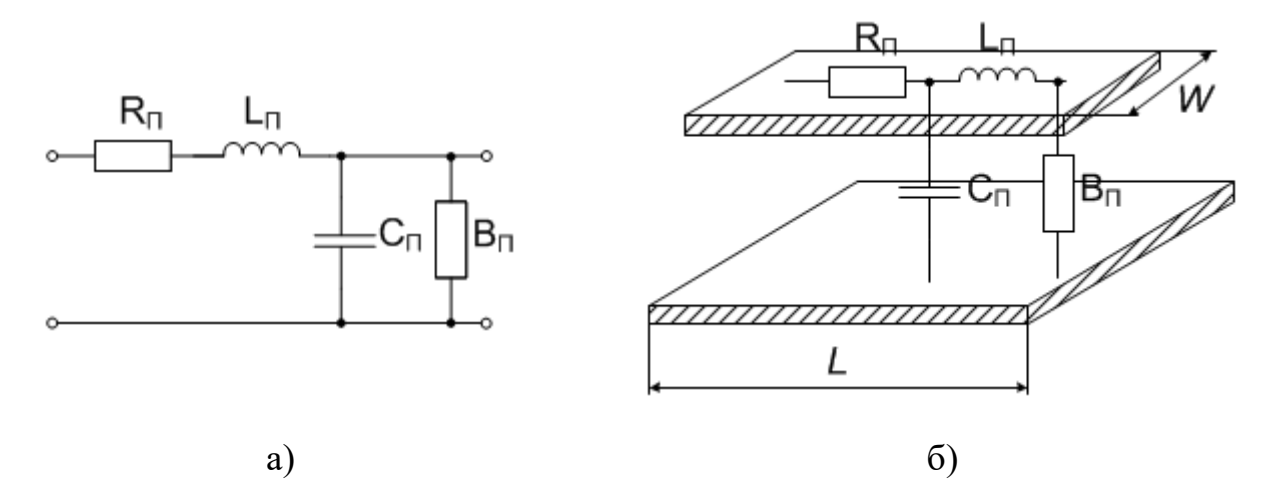

Рисунок 2.6 – Эквивалентная схема длинной линии (а) и пояснения к ней (б).

Необходимо помнить, что в длинной линии распространяется электромагнитная волна, однако в каждой конкретной точке есть своё напряжение и протекает ток. Рассмотрим однородную линию, как показано на рис. 2.7.

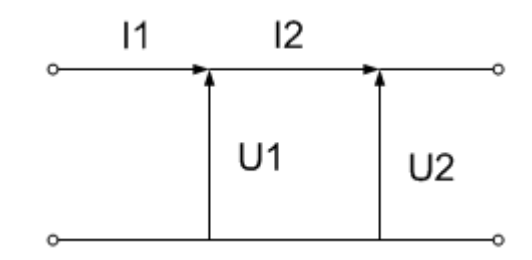

Рисунок 2.7 – Токи и напряжения в длинной линии

Ток и напряжение в линии изменяется на протяжении линии согласно волновому уравнению, однако в бесконечно длинной линии выполняется:

$$
\frac{U_1}{I_1} = \frac{U_2}{I_2} = \dots = \frac{U_n}{I_n} = const = Z_B
$$
\n(2.1)

где  $Z_B$  – волновое сопротивление линии. В бесконечно длинной линии отношение напряжений и токов всегда равно  $Z_B$ . Существует связь между волновым сопротивлением и погонными параметрами:

$$
Z_B = \sqrt{\frac{R_{\Pi} + j\omega L_{\Pi}}{G_{\Pi} + j\omega C_{\Pi}}} \tag{2.2}
$$

В линии без потерь соотношение (2.2) принимает вид:

$$
Z_B = \sqrt{\frac{L_{\pi}}{C_{\pi}}} \tag{2.3}
$$

В технике обычно используются линии передач с одним из стандартных волновых сопротивлений: 50 Ом, 75 Ом или 300 Ом.

Рассмотрим основные параметры линии передач.

1. Постоянная распространения

При рассмотрении волновых процессов в длинных линиях приходят к решению дифференциального уравнения для токов и напряжений (подробнее вывод см. в [1]). Решением волнового уравнения является выражение:

$$
V(x) = A \exp(-\gamma x) + B \exp(+\gamma x)
$$
\n(2.4)

Выражение (2.4) соответствует распространению волны в прямом и обратном направлении. Величина у называется постоянной (или коэффициентом) распространения и характеризует распространение волны в пространстве. Коэффициент распространения связан с элементами эквивалентной схемы длинной линии:

$$
\gamma = \alpha + j\beta = \sqrt{(R_{\Pi} + j\omega L_{\Pi})(G_{\Pi} + j\omega C_{\Pi})}
$$
\n(2.5)

Поясним составляющие постоянной распространения:

α – коэфициент затухания, т.е. величина относительных потерь мощности, вносимых линией с единичной длиной. Измеряется в Неперах на метр (Нп/м). В технике СВЧ более привычной величиной является децибел, 1 Нп = 8,689 дБ.

β – фазовая постоянная, т.е. величина фазового сдвига на линии единичной длины. Фазовая постоянная связана с длиной линии:

$$
\beta = \frac{2\pi}{\lambda_B},\tag{2.6}
$$

$$
\lambda_B = \frac{\lambda_0}{\sqrt{\varepsilon_{r\to\phi\phi}}},\tag{2.7}
$$

где  $\lambda_B$  – длина волны в линии передач,

 $\lambda_0$  – длина волны с той же частотой в свободном пространстве,

ε*rэфф* – эффективная диэлектрическая проницаемость.

Величину фазовой постоянной можно также выразить и через погонные параметры линии:

$$
\beta = \omega \sqrt{L_n C_n} \tag{2.8}
$$

На рис. 2.8 приведён график напряжения в линии в зависимости от координаты точки в фиксированный момент времени. Потери определяют уменьшающуюся по мере распространения амплитуду сигнала ( $e^{-\alpha x}$ ), постоянная распространения – синусоидальную составляющую с определённой частотой ( $e^{-j\beta x}$ ). В следующий момент времени сигнал будет смещен по фазе.

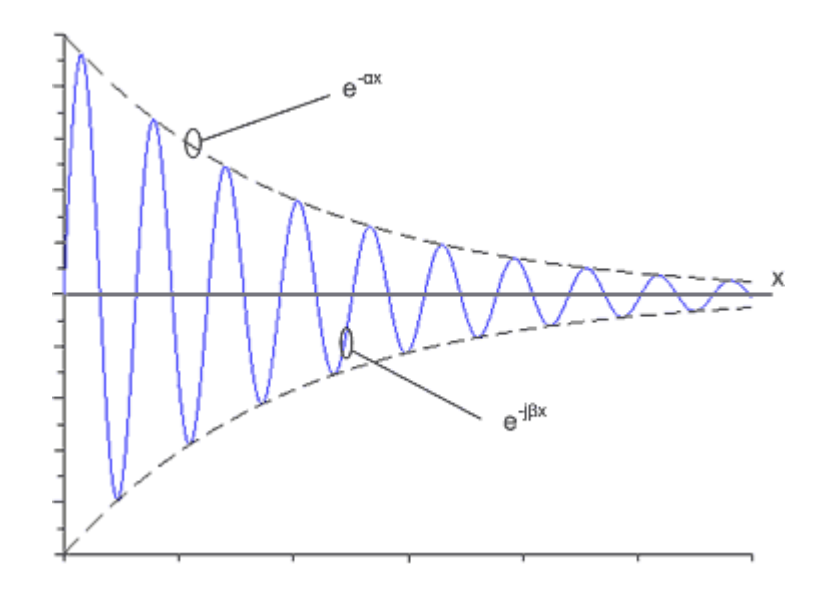

Рисунок 2.8 – Распределение тока или напряжения в линии с потерями Фазовая постоянная также связана с фазовой скоростью. Фазовая скорость – это скорость перемещения фронта волны (области пространства с одинаковой фазой). Формула (2.7) показывает, что волна с определённой частотой будет распространяться в длинной линии с диэлектрическим наполнением медленнее (здесь мы находим аналогию с оптикой). При этом скорость будет тем меньше, чем больше εrэфф. Эффективная диэлектрическая проницаемость зависит от характера распространения волны и может отличаться от диэлектрической проницаемости материала. Например, для GaAs  $\varepsilon_r = 12.9$ , для линии шириной 50 мкм в микрополосковом исполнении  $\varepsilon_{\text{r}360} = 8.1$ , в копланарном исполнении – 6,7.

#### 2. Электрическая длина

Отношение физической длины отрезка линии к длине волны, выражающая изменение фазы на длине линии передачи, измеряется в единицах фазы, радианах или градусах, называется электрической длиной:

$$
\Theta = \beta l = \frac{2\pi}{\lambda_B} l = 2\pi \frac{l}{\lambda_B} [p a \partial] = 360 \frac{l}{\lambda_B} [^{\circ} ]
$$
 (2.9)

Отрезки линии с определённой электрической длиной имеют специальные названия:

$$
l = \lambda_B
$$
,  $\Theta = 360^\circ$  – волновой отрезок  

$$
l = \frac{\lambda_B}{2}
$$
,  $\Theta = 180^\circ$  – получолновой отрезок

$$
l = \frac{\lambda_B}{4}, \Theta = 90^{\circ} - \text{четвертьюлновой отрезок}
$$

Указание Θ не однозначно определяет длину отрезка, однако может указывать на определённые свойства отрезка линии передач. Например, четвертьволновый или полуволновый отрезки линии часто используются в СВЧ цепях в качестве резонатора. Вместо длины волны  $\lambda_0$  может быть указана частота, на которой длина отрезка составляет Θ градусов.

$$
\lambda_0 = \frac{c}{f}; \lambda_B = \frac{\lambda}{\sqrt{\varepsilon_{r3\phi\phi}}} = \frac{c}{f\sqrt{\varepsilon_{r3\phi\phi}}}
$$
(2.10)

$$
\Theta = 2\pi \frac{l}{\lambda_B} = 2\pi \frac{df \sqrt{\varepsilon_{r3\phi\phi}}}{c}
$$
 (2.11)

$$
l = \Theta \frac{c}{2\pi \sqrt{\varepsilon_{r\rightarrow \phi\phi}}} \tag{2.12}
$$

#### 3. Коэффициент отражения

В бесконечной линии волна распространяется бесконечно в одном направлении. Однако в реальной линии может присутствовать явление отражения набегающей волны, при этом в линии появляется отраженная волна, распространяющаяся одновременно с падающей. Схематичное пояснение этого явления представлено на рис. 2.9а. Также можно провести аналогию с оптикой – на границах раздела разных сред возникает отраженная волна, часть падающей волны (мощности волны) отражается, а часть проходит через границу и распространяется дальше. Аналогичное явление наблюдается на границе элементов с разным волновым сопротивлением.

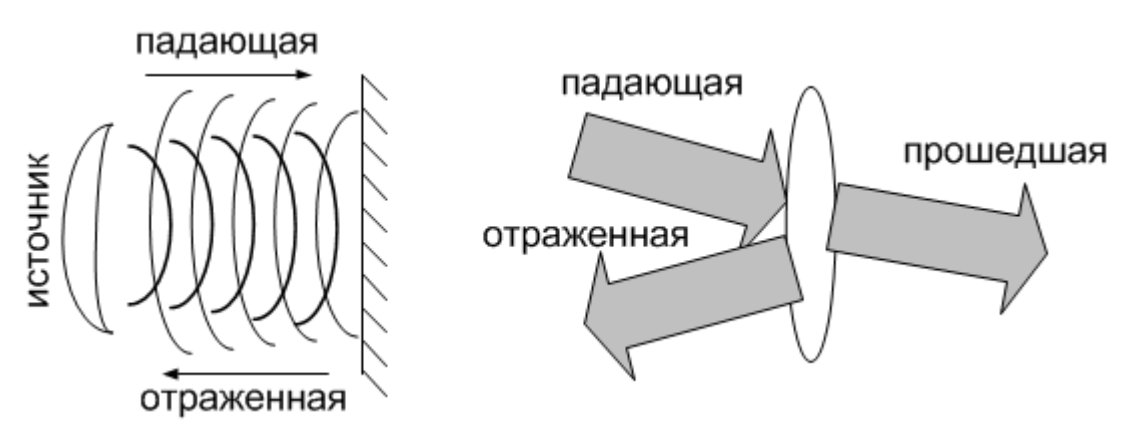

Рисунок 2.9 – Схематичное распространение волн (а) и оптическая аналогия (б)

В линиях передач также присутствует падающая и отраженная волна. Введём коэффициент отражения – величину, равную отношению амплитуды отраженной волны к амплитуде падающей:

$$
\Gamma = \frac{U_{\text{orp}}}{U_{\text{AAA}}} \tag{2.13}
$$

Амплитуда напряжения в каждой точке линии равна сумме падающей и отраженной волны, а сила тока – разности наводимых токов. Также напомним, что отношение напряжения и силы тока волны в каждой точке линии равно волновому сопротивлению. Математическое выражение:

$$
U = U_{\text{AAG}} + U_{\text{OTP}} \tag{2.14}
$$

$$
I = I_{\text{A}} - I_{\text{OTP}} = \frac{1}{Z_B} (U_{\text{A}} - U_{\text{OTP}})
$$
\n(2.15)

Значение сопротивления в любом сечении линии передач найдем как отношение напряжения и силы тока, и также используем выражения (2.14) и (2.15), в результате чего получим:

$$
Z = \frac{U}{I} = \frac{U_{\text{A}} + U_{\text{OTP}}}{\frac{1}{Z_{\text{B}}}(U_{\text{A}} - U_{\text{OTP}})} = Z_{\text{B}} \frac{1 + \frac{U_{\text{OTP}}}{U_{\text{A}}}}{1 - \frac{U_{\text{OTP}}}{U_{\text{A}}}}
$$
(2.16)

*U*

Подставляя (2.13) в (2.16), получим соотношения для сопротивления в любом сечении линии передач:

$$
Z = Z_B \frac{1 + \Gamma}{1 - \Gamma} \tag{2.17}
$$

От (2.17) можно перейти к выражению для коэффициента отражения в сечении линии:

$$
\Gamma = \frac{Z - Z_B}{Z + Z_B} \tag{2.18}
$$

Из (2.18) следует, что если сопротивление в какой либо части линии передач отличается от волнового (*Z* ≠ *ZВ*), то коэффициент отражения будет не равен нулю, что означает, что часть волны в этом сечении будет отражаться и возвращаться в линию передач. Напомним также, что коэффициент отражения является комплексным числом.

#### 4. Значение передаваемой мощности

Рассматриваемые линии передач служат для передачи СВЧ энергии. Значит, нас будут интересовать численные выражения для расчёта мощности. Мощность в электрической цепи пропорциональна квадрату амплитуды. Запишем выражение для мощностей падающей и отраженной волны:

$$
P_{\text{IAA}} = \frac{|U_{\text{IAA}}|^2}{Z_B} \tag{2.19}
$$

$$
P_{OTP} = \frac{|U_{OTP}|^2}{Z_B} \tag{2.20}
$$

$$
\frac{P_{\text{II}}}{P_{\text{OTP}}} = \frac{|U_{\text{II}}|}{|U_{\text{OTP}}|^2} = |\Gamma|^2
$$
\n(2.21)

Из (2.21) можно получить значение мощности в определённом сечении линии:

$$
P = P_{\text{IAA}} - P_{\text{OTP}} = P_{\text{IAA}} \left( 1 - |\Gamma|^2 \right) \tag{2.22}
$$

#### 5. Коэффициент стоячей волны.

Если линия бесконечна, то волна никогда не достигнет конца линии. Структура волны будет неизменна на всем протяжении линии, однако амплитуда волны будет убывать, если в линии присутствуют потери. В реальной линии присутствуют потери, и длина линии конечна. Поэтому, дойдя до конца линии, волна отражается и начинает распространяться в обратном направлении в той же самой линии. В результате амплитуды падающей и отраженных волн складываются, в отдельных сечениях линии образуются максимум (пучности) и минимумы (узлы). Образующаяся, суммарная волна, называется стоячей волной. При этом в реальных линиях обычно от нагрузки отражается не вся волна, а её часть. Для описания образующегося режима работу вводят величины коэффициент стоячей волны по напряжению, равный отношению:

$$
K_{\text{cm}U} = \frac{|U_{\text{IAA}}| + |U_{\text{OTP}}|}{|U_{\text{IAA}}| - |U_{\text{OTP}}|}
$$
(2.23)

Таким образом, коэффициент стоячей волны равен отношению напряжения результирующей волны в максимуме к напряжению в минимуме. В линии без

потерь при полном отражении волны от конца линии амплитуды падающей и отраженной волны равны, а значит  $K_{crU} = \infty$ . Однако, как правило, не вся энергия возвращается в линию, для этого случая результирующая волна показана на рис. 2.10, на котором показано графическое пояснение для коэффициента стоячей волны: отмечены амплитуда волны в максимуме и минимуме.

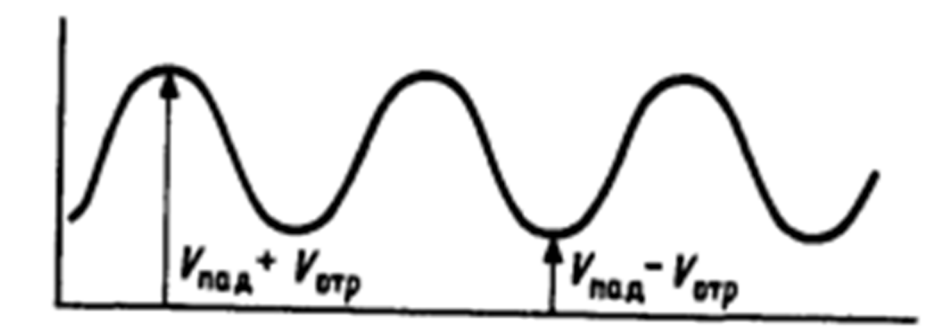

Рисунок 2.10 – Стоячие волны при неполном отражении на конце линии Выражение (2.23) можно переписать в виде:

$$
K_{\text{cn}U} = \left(1 + \left| \frac{U_{\text{OTP}}}{U_{\text{TAA}}}\right|\right) / \left(1 - \left| \frac{U_{\text{OTP}}}{U_{\text{TAA}}}\right|\right) \tag{2.24}
$$

Проведя преобразования можно получить связь между коэффициентом отражения и коэффициентом стоячей волны:

$$
|\Gamma| = \left| \frac{U_{\text{OTP}}}{U_{\text{II}}}\right| = \frac{K_{\text{cm}U} - 1}{K_{\text{cm}U} + 1} \tag{2.25}
$$

Отношение падающей мощности к мощности, отданной в нагрузку, можно определить, преобразовав выражение (2.21):

$$
\frac{P_H}{P_{H A | I}} = 1 - \left(\frac{K_{cmU} - 1}{K_{cmU} + 1}\right)^2 = \frac{4K_{cmU}}{(K_{cmU} + 1)^2}
$$
\n(2.26)

Таким образом, при коэффициенте стоячей волны равным единице вся мощность передаётся в нагрузку – это наилучший режим работы устройства. При *К*ст.U  $= 3$  только 75% мощности передаётся в нагрузку, а при  $K_{cr,U} = 20 -$  уже 18%. В реальных устройствах *К*ст.U обычно не превышает 1,1.

## **2.3 Входной импеданс нагруженной линии**

В устройствах СВЧ электромагнитная волна переносит энергию к потребителю этой энергии, называемому нагрузкой. При этом нагрузка является неоднородностью СВЧ тракта, поэтому коэффициент отражения волны от нагрузки определяется как:

$$
\Gamma_H = \frac{Z_H - Z_B}{Z_H + Z_B} \tag{2.27}
$$

Напомним, что, согласно (2.22), если мощность, дошедшая по линии передачи до нагрузки равна  $P_{\Pi A/\Pi}$ , то значение мощности, отдаваемой в нагрузку опрелеляется как:

$$
P_{H}=P_{H\mathcal{A}\mathcal{I}}\left(\mathbf{I}-\left|\Gamma\right|^{2}\right)
$$

Рассмотрим два особых случая. В первом случае предположим, что значение сопротивления нагрузки  $Z_H = 0$ . Из (2.27) получаем, что в этом случае коэффициент отражения  $\Gamma = 1$ . Подставляя это значение в выражение (2.22), получим значение мощности в нагрузке  $P_H = 0$ . Это означает, что в этом случае вся СВЧ энергия отразится от нагрузки, в нагрузку мощность не поступит. Этот режим называется полным отражением. Во втором случае предположим, что сопротивление нагрузки равно волновому сопротивлению линии. Из (2.27) получаем, что в этом случае коэффициент отражения  $\Gamma = 0$ . Подставляя это значение в выражение (2.22), получим значение мощности в нагрузке  $P_H = P_{H A \mu}$ . Это означает, что вся переданная мощность поступает в нагрузку. Этот режим называется согласованием. Очевидно, что это наиболее выгодный режим работы СВЧ устройства.

Система, состоящая из линии передачи и нагрузки, обладает входным сопротивлением, зависящим от волнового сопротивления и сопротивления нагрузки следующим образом:

$$
Z_{BX} = Z_B \frac{Z_H + jZ_B t g\Theta}{Z_B + jZ_H t g\Theta} \tag{2.28}
$$

Если  $Z_H = Z_B$  – режим согласования.

#### 2.4 Холостоходный и короткозамкнутый шлейфы

Линии передачи являются составной частью устройства. Необходимо помнить, что в СВЧ цепи есть и другие устройства. Типовыми составными частями почти любой СВЧ цепи являются генератор и нагрузка. Устройство, которое служит источником (генерирует) СВЧ мощность в теории цепей называют

генератором. Генератор обладает внутренним сопротивлением, обозначаемым  $Z_{\Gamma}$ (в англоязычной литературе *source* и Z<sub>S</sub> соответственно). Затем СВЧ мощность распространяется по линии передач, после чего поступает в приемное устройство, обозначаемое нагрузкой. Нагрузка также обладает собственным сопротивлением  $Z_H$ (англоязычные обозначения *load* и  $Z_L$ ). В реальной схеме как генератором, так и нагрузкой могут быть различные по конструкции устройства. На рис. 2.11 показана система из генератора, передающей линии и нагрузки.

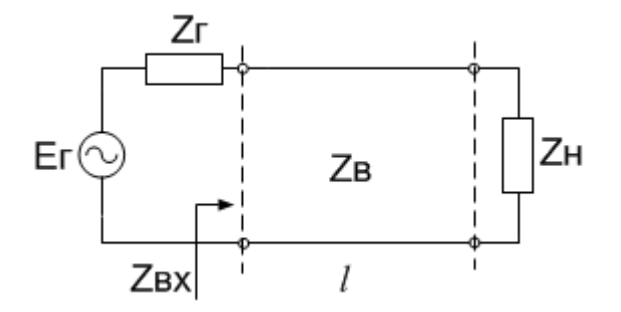

Рисунок 2.11 – Условное обозначение системы передачи СВЧ энергии Входной импеданс нагруженной линии – это то значение сопротивления, которые мы могли бы измерить, если бы вместо генератора к выводам линии подключили бы измерительный прибор. Это сопротивление определяется характеристическим волновым сопротивлением линии передач  $Z_B$  и сопротивлением нагрузки  $Z_H$ , и в случае линии без потерь описывается выражением [1]:

$$
Z_{BX} = Z_B \frac{Z_H + jZ_B t g\Theta}{Z_B + jZ_H t g\Theta} \tag{2.29}
$$

Рассмотрим два случая: когда линия нагружена на нагрузку с нулевым сопротивлением и на бесконечное сопротивление. Такие отрезки линии получили в литературе название шлейфов. Они широко используются в качестве элементов СВЧ цепей. Рассмотрим их описание и применение.

1. Короткозамкнутый шлейф.

Режим работы устройства называют коротким замыканием, если сопротивление нагрузки  $Z_{\rm H}$  = 0. Для создания короткозамкнутого шлейфа на одном из концов отрезка линии сигнальный и земляной проводник замыкают между собой. Примеры реализации короткого замыкания приведены на рис. 2.12.

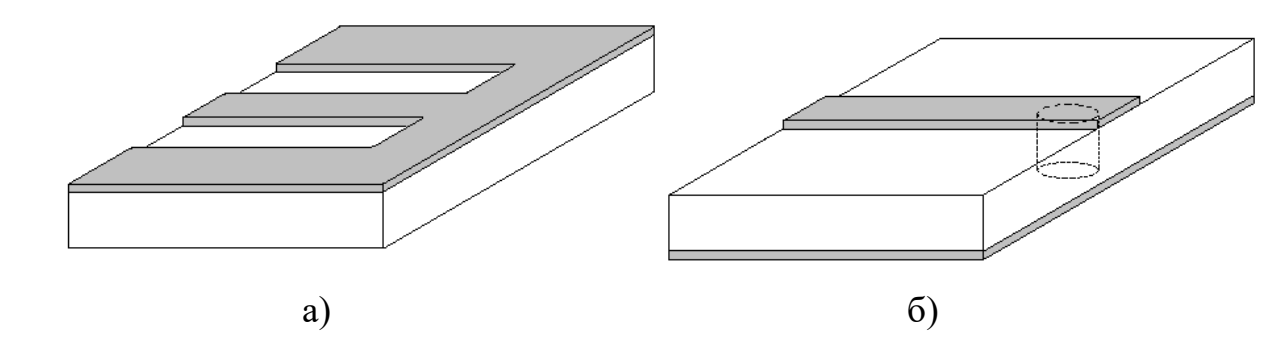

Рисунок 2.12 – Примеры реализации короткозамкнутого шлейфа для копланарной и микрополосковой линии

Для расчёта входного сопротивления короткозамкнутого шлейфа сопротивление нагрузки Z<sub>H</sub>=0 подставим в (2.29) и получим выражение:

$$
Z_{BX} = jZ_B t g \beta l \tag{2.30}
$$

Входное сопротивление имеет чисто реактивный характер, и зависит от длины и фазовой постоянной. На рис. 2.13 представлена зависимость мнимой части сопротивления от длины отрезка линии. Из рисунка видно, что, выбирая длину шлейфа, проектировщик схемы может добиться нужного ему значения сопротивления для этого элемента.

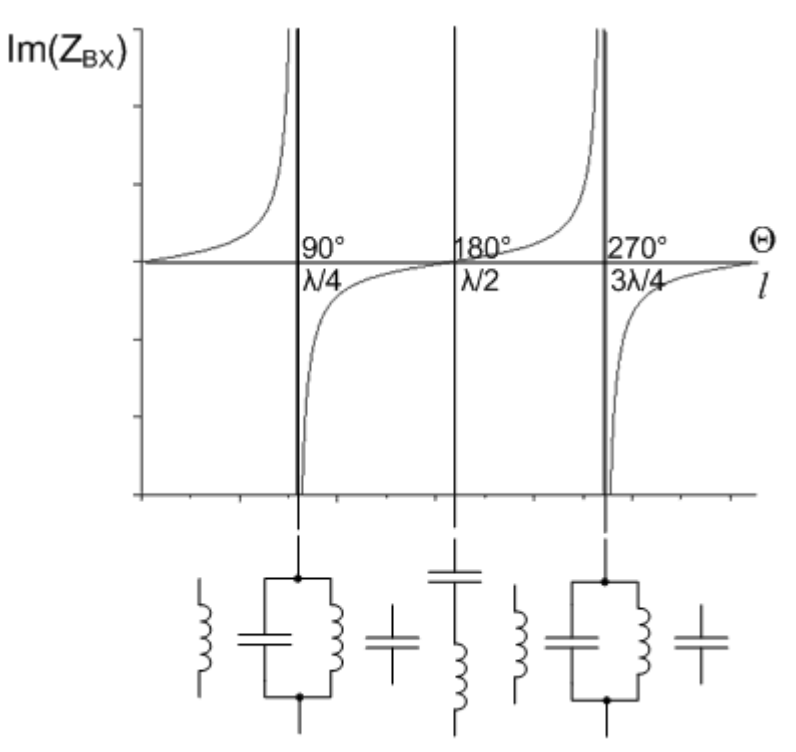

Рисунок 2.13 – Зависимость сопротивления короткозамкнутого шлейфа от

длины

Чаще всего в схемах используются шлейфы с длиной менее  $\lambda/4$  (на основной частоте), то есть до первого резонанса. Поэтому на короткозамкнутом шлейфе обычно реализуют распределённую индуктивность. Если известны параметры линии, то можно рассчитать значение индуктивности по формуле, полученной из выражения (2.30) и известного из теории цепей соотношения для реактивного сопротивления:

$$
L = \frac{\mathrm{Im}\,Z_{\,BX}}{\omega} = \frac{Z_{\,B} t \, g \beta l}{2\pi f} \tag{2.31}
$$

Чаще решают обратную задачу: согласно требуемому значению индуктивности, задавшись известными параметры линии передач, рассчитывают длину шлейфа, необходимого для получения этого значения индуктивности. Выражение выводится из (2.31), предлагаем вам получить его самостоятельно.

2. Холостоходный шлейф.

Режим работы устройства называют холостым ходом, если сопротивление нагрузки  $Z_H = \infty$ . Для создания холостоходного шлейфа на одном из концов отрезка линии обеспечивают обрыв. Примеры реализации холостоходного шлейфа приведены на рис. 2.14.

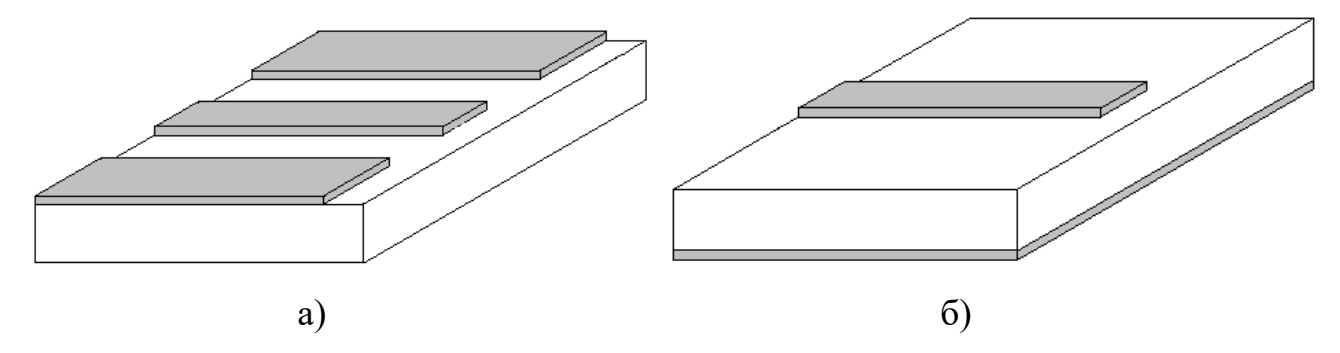

Рисунок 2.14 – Примеры реализации холостоходного шлейфа для копланарной и микрополосковой линии

Для расчёта входного сопротивления короткозамкнутого шлейфа сопротивление нагрузки  $Z_H = \infty$  подставим в (2.29) и получим выражение:

$$
Z_{BX} = -jZ_B ctg\beta l \tag{2.32}
$$

Входное сопротивление имеет чисто реактивный характер, и зависит от длины и фазовой постоянной. На рис. Рисунок 2.15 представлена зависимость мнимой части сопротивления от длины отрезка линии. Из рисунка видно, что, выбирая длину шлейфа, проектировщик схемы может добиться нужного ему значения сопротивления для этого элемента.

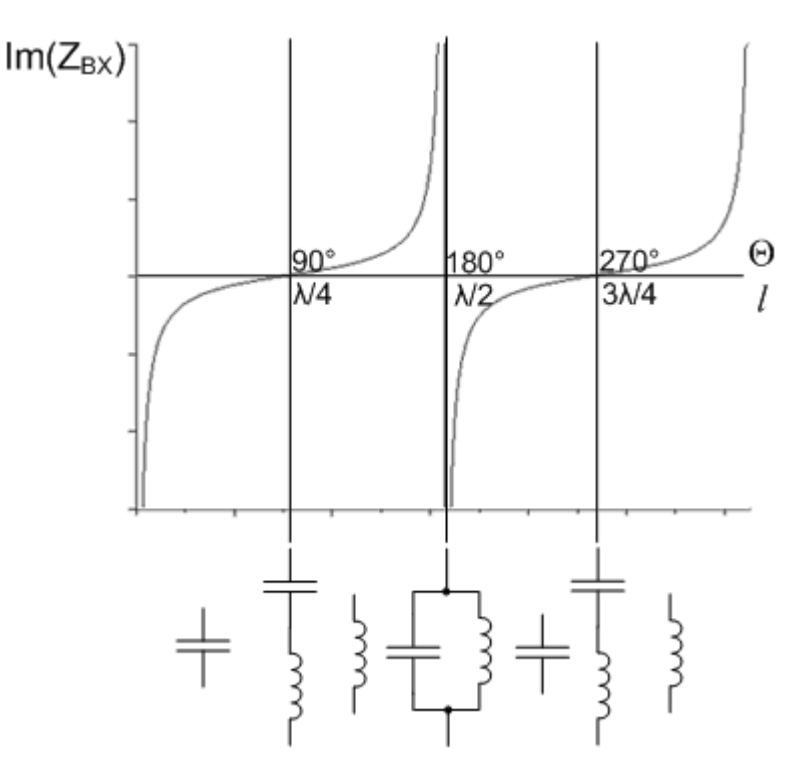

Рисунок 2.15 - Зависимость сопротивления холостоходного шлейфа от длины Чаще всего в схемах используются шлейфы с длиной менее  $\lambda/4$  (на основной частоте), то есть до первого резонанса. Поэтому на холостоходном шлейфе обычно реализуют распределённую ёмкость. Если известны параметры линии, то можно рассчитать значение ёмкости по формуле, полученной из выражения (2.32) и известного из теории цепей соотношения для реактивного сопротивления:

$$
L = \frac{1}{\omega \text{Im} Z_{BX}} = \frac{1}{2\pi f \text{Im} Z_{BX}}
$$
 (2.33)

Чаще решают обратную задачу: согласно требуемому значению ёмкости, задавшись известными параметры линии передач, рассчитывают длину шлейфа, необходимого для получения этого значения ёмкости. Выражение выводится из (2.33), предлагаем вам получить его самостоятельно.

3. Частотная зависимость входного импеданса.

На рис. 2.13 и 2.15 приведены зависимости входного импеданса от длины линии, показывающие, что используя отрезки линии передач разной длины можно реализовать разные значения сопротивления. Однако, полученные графики действительны для одной частоты - требуемое значение сопротивление шлейф будет показывать только на одной (рабочей) частоте. Импеданс линии будет изменяться при варьировании частоты.

Рассмотрим для примера короткозамкнутый шлейф. Обратимся к соотношению для его входного импеданса (2.30). Раскроем его, подставив выражение для  $\beta$ (2.8). Получим выражение:

$$
Z_B = jZ_B t g \omega l \sqrt{L_n C_n} \tag{2.34}
$$

Предположим, что параметры линии (Z<sub>BX</sub>, C<sub>П</sub>, L<sub>П</sub>), а также длина шлейфа (l) заданы, и будем изменять частоту  $\omega$ . В результате получим график изменения реактивного сопротивления от частоты сигнала, представленный на рис. 2.16.

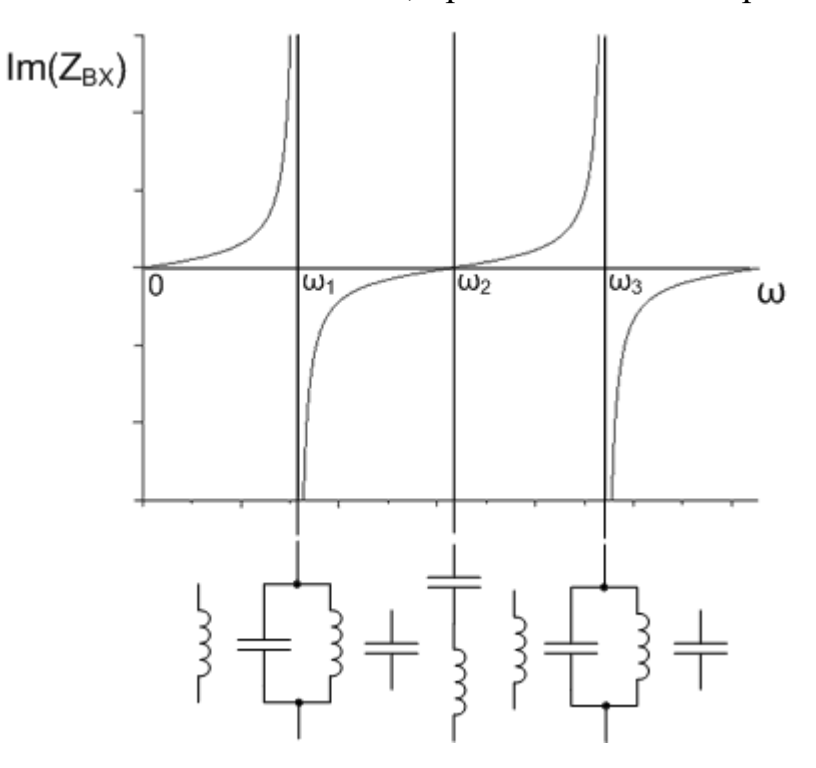

Рисунок 2.16 - Частотная зависимость сопротивления короткозамкнутого шлейфа.

На рисунке видим, что сопротивление будет изменяться, и на определённых частотах, кратных  $\omega_1$ , будет наблюдаться резонанс.

$$
\omega_1 = \frac{\pi}{2l\sqrt{L_n C_n}}\tag{2.35}
$$

Аналогичная частотная зависимость свойственна и для холостоходного шлейфа, и, вообще говоря, для любого отрезка линии. Эту особенность СВЧ цепей также должен учитывать проектировщик при разработке СВЧ устройств.

4. Использование шлейфов в цепях СВЧ

Короткозамкнутые и холостоходные шлейфы широко используется в СВЧ цепях. Как показывалось выше, на их основе можно реализовывать распределённые индуктивности и ёмкости. Также на их основе можно реализовывать резонансные контуры. Примеры их реализации с пояснением показаны на рис. 2.17.

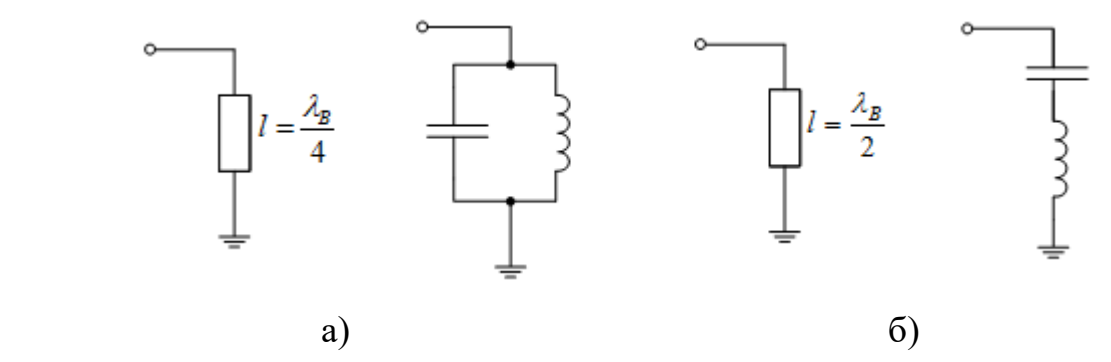

Рисунок 2.17 – Использование шлейфов в качестве резонаторов Также резонаторные свойства шлейфов используются в СВЧ усилителях в цепях питания транзисторов.

## **3 Многополюсники СВЧ**

В цепях СВЧ используются разные элементы. Отрезки линий передач, а также неоднородности в линиях (например, изменение ширины, изгиб), поведение которых связано с волновыми процессами, называются элементами с распределёнными параметрами. Размеры таким элементов соизмеримы с длиной волны, формально, к распределённым относят элементы с размерами более λ/10. Если размеры элементов меньше этой величины, то элементы считаются сосредоточенными и могут быть рассчитаны по обычным законам теории цепей. В виде сосредоточенных элементов в цепях СВЧ могут выступать резисторы, конденсаторы, катушки индуктивности, а также транзисторы.

Для проектирования схем каждый из элементов схемы должен иметь математическое описание, чтобы была возможность провести моделирование элементов и цепи в целом. При этом в ряде случаев удобно описывать отдельный элемент в виде черного ящика с несколькими выводами. Посредством этих выводов элементы соединяются друг с другом. В этом случае, внутреннюю структуру и физические принципы работы элемента не рассматривают, а просто получают соотношения,

связывающие отдельные численные значения, связанные с выводами черного ящика.

В схемотехнике такой черный ящик называют в общем виде многополюсником. В качестве значений, измеряемых на выводах, могут быть использованы напряжения и токи. Его выводы называют полюсами, два полюса соответствуют каждому выводу, так как напряжение измеряется между двумя контактами. Число отдельных выводов в два раза меньше числа полюсов. По количеству полюсов (выводов) конкретные виды многополюсников имеют уточняющие названия: устройство с одним выводом называется двухполюсником (в англоязычной литературе – one-port), устройство с двумя выводами - четырехполюсником (англоязычный термин – two-port), с тремя – шестиполюсником и так далее. На рис. 3.1 представлены условные обозначения этих многополюсников.

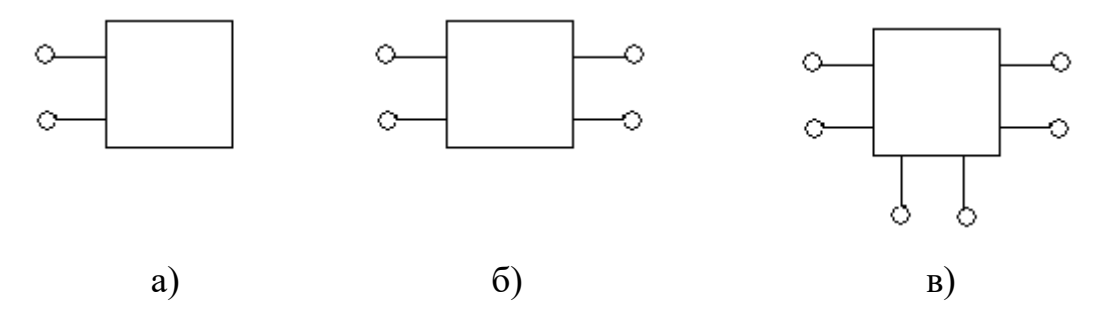

Рисунок 3.1 – Обозначение многополюсников: двухполюсник (а), четырехполюсник (б), шестиполюсник (в).

Многополюсники могут быть активными и пассивными. Отличие заключается в том, что пассивный элемент не может генерировать, вносить дополнительную энергию в цепи. Примером активного элемента может служить транзистор, который преобразует энергию источника питания в усиление (увеличение энергии) сигнала.

Преимуществом описания элемента в виде четырёхполюсника является простота анализа схемы, скорость выполнения расчётов. Описание элементов в виде четырехполюсников нашло широкое применение в программах автоматизированного проектирования именно благодаря высокой скорости расчёта схемы. Также матрицы параметров (чаще S-параметров) являются общепринятым форматом представления результатов измерения. Недостатком подхода является слабая связь модели с физической структурой реального элемента и, как следствие ограниченные возможности по предсказанию его характеристик. Особенно это проявляется, если входные условия выходят за пределы, при которых были получены, например, выходим за частотный диапазон адекватности.

Для описания элементов в виде многополюсника используют матрицы параметров цепи.

## 3.1 Матрицы параметров цепи

Рассмотрим четырехполюсник, на выводах которого измеряются напряжения и токи. Выводы пронумерованы 1 и 2, и относящиеся к ним величины получают соответствующий индекс, получаем четыре величины:  $U_1$ ,  $I_1$  и  $U_2$ ,  $I_2$ . Схематично четырехполюсник представлен на рис. 3.2. Выход расположенный слева, обычно, называют входом, а вывод справа - выходом (хотя с математической точки зрения они равноправны).

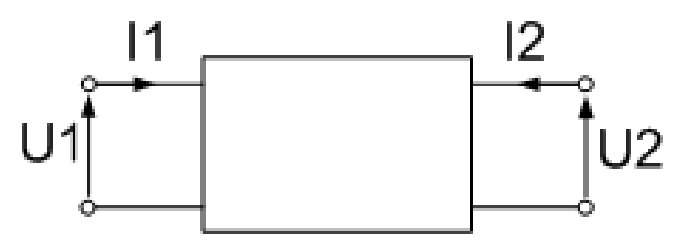

Рисунок 3.2 – Обозначение токов и напряжений в четырехполюснике Предположим, что нам необходимо получить соотношения, связывающие напряжения на каждом выводе с токами на обоих выводах с помощью некоторых коэффициентов. Такое описание можно представить в виде двух уравнений:

$$
U_1 = Z_{11}I_1 + Z_{12}I_2
$$
  
\n
$$
U_2 = Z_{21}I_1 + Z_{22}I_2
$$
\n(3.1)

Совокупность параметров  $Z_{11}$ ,  $Z_{12}$ ,  $Z_{21}$  и  $Z_{22}$  называются Z-параметрами, или матрицей сопротивлений. Это обозначение принято, поскольку речь идёт об отношениях напряжений к токам. Первый индекс в обозначении относится к выводу на котором производится измерение, а второй – к выводу, на который подан возбуждающий сигнал. Например, при измерении  $Z_{21}$  сигнал прикладывается к первому выводу, а измеряется на втором. Выражения (3.1) можно записать в эквивалентном им матричном виде, используя произведение матриц:

$$
\begin{bmatrix} U_1 \\ U_2 \end{bmatrix} = \begin{bmatrix} Z_{11} & Z_{12} \\ Z_{21} & Z_{22} \end{bmatrix} \times \begin{bmatrix} I_1 \\ I_2 \end{bmatrix}
$$
 (3.2)

Введя следующие обозначения для матрицы сопротивлений, векторов токов и напряжений:

$$
\mathbf{U} = \begin{bmatrix} U_1 \\ U_2 \end{bmatrix}, \mathbf{Z} = \begin{bmatrix} Z_{11} & Z_{12} \\ Z_{21} & Z_{22} \end{bmatrix}, \mathbf{I} = \begin{bmatrix} I_1 \\ I_2 \end{bmatrix},
$$
(3.3)

можно преобразовать (3.2) к виду

$$
\mathbf{U} = \mathbf{Z} \times \mathbf{I} \tag{3.4}
$$

аналогичному закону Ома.

Элементы матрицы Z-параметров могут быть получены экспериментально. Из (3.1) можно вывести следующие формулы для этих элементов:

$$
Z_{11} = \frac{U_1}{I_1}
$$
, при условии, что  $I_2 = 0$   

$$
Z_{21} = \frac{U_2}{I_1}
$$
, при условии, что  $I_2 = 0$   

$$
Z_{12} = \frac{U_1}{I_2}
$$
, при условии, что  $I_1 = 0$   

$$
Z_{22} = \frac{U_2}{I_2}
$$
, при условии, что  $I_1 = 0$ 

Эти соотношения используются для экспериментального измерения элементов матрицы Z-параметров: реализуя определённый режим работы измеряемого устройства, подают возбуждающий сигнал и измеряют отклик системы. Напомним, что условие I=0 соответствует режиму холостого хода - разрыву на соответствующем выводе. Например, для измерения параметра  $Z_{21}$  реализуют режим холостого хода на втором выводе, подают сигнал с определённым значением силы тока  $I_1$  и измеряют напряжение  $U_2$ .

Также существуют и другие виды параметров четырехполюсника. В зависимости от определённой ситуации более удобным может оказаться описание в том или ином виде. Подходы к описанию и методики измерения параметров аналогичны описанным для Z-параметров. Различие заключается в том, какие величины связаны между собой.

Матрица *Y*-параметров, или матрица проводимостей, записывается в матричной форме следующим образом:

$$
\begin{bmatrix} I_1 \\ I_2 \end{bmatrix} = \begin{bmatrix} Y_{11} & Y_{12} \\ Y_{21} & Y_{22} \end{bmatrix} \times \begin{bmatrix} U_1 \\ U_2 \end{bmatrix}
$$
 (3.5)

Матрицы *Z*- и *Y*-параметров могут быть легко расширены на любое количество подключаемых выводов увеличением размерности векторов и матрицы.

Также есть матрица гибридных, или *H*-параметров. Матрица H-параметров связывает электрические величины в схеме следующим образом:

$$
\begin{bmatrix} U_1 \\ I_2 \end{bmatrix} = \begin{bmatrix} h_{h11} & h_{12} \\ h_{21} & h_{22} \end{bmatrix} \times \begin{bmatrix} I_1 \\ U_2 \end{bmatrix}
$$
 (3.6)

Ещё один вид матрицы называется матрицей передаточных параметров, или A-параметров (иногда также ABCD-параметров). Особенностью этой матрицы является то, что она связывает параметры входа и выхода четырехполюсника:

$$
\begin{bmatrix} U_1 \\ I_1 \end{bmatrix} = \begin{bmatrix} A & B \\ C & D \end{bmatrix} \times \begin{bmatrix} U_2 \\ -I_2 \end{bmatrix}
$$
 (3.7)

Рассмотрим последовательное включение двух блоков, описанных ABCD параметрами, как показано на рис. 3.3.

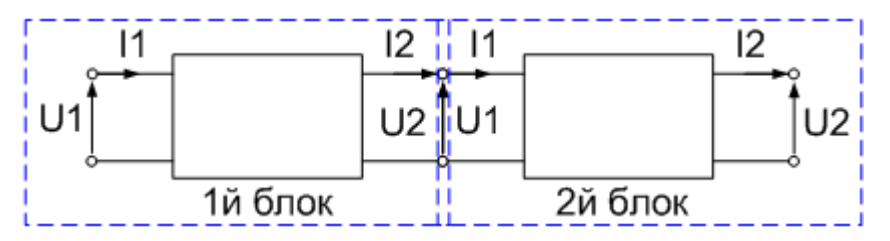

Рисунок 3.3 – Каскадное соединение АВСD матриц

Обратим внимание, что выходные параметры *U*2 и -*I*2 первого блока совпадают с входными параметрами *I*1, *U*1 второго блока. Из этого следует, что можно достаточно просто посчитать суммарную матрицу **А** каскадного включения (выход одного устройств ко входу другого) четырехполюсников, описанных матрицами **A1** и **А2**. Для этого просто нужно рассчитать векторное произведение двух матриц:

$$
A = A1 \times A2 \tag{3.8}
$$

Применительно к теории СВЧ цепей следует обратить внимание, что все элементы матриц, как правило, зависят от частоты. То есть полученная матрица описывает элемент на определённой частоте, при изменении частоты матрицу нужно рассчитывать заново. Другими словами, для описания поведения многополюсника необходимо использовать набор матриц, и их количество соответствует количеству интересующих частотных точек.

Также стоит отметить, что для пересчёта одним параметров в другие используются специальные формулы. Формулы приведены, например, в [2].

Такой подход, когда рассматриваемый многополюсник описывается матрицей параметров, нашёл достаточно широкое применение при описании разного рода электрических схем и их элементов. В следующем разделе описывается матрица рассеяния, нашедшая широкое применение при анализе СВЧ схем.

#### **3.2 Матрица рассеяния**

Измерение токов и напряжений на ВЧ и СВЧ реализовать достаточно сложно. Также сложно организовать идеальные режимы холостого хода и короткого замыкания на СВЧ. Однако на СВЧ довольно удобно оперировать (в том числе измерять) мощностью или амплитудой волны. Поэтому для анализа СВЧ многополюсников широко используется специальная матрица параметров рассеяния, или Sпараметров (от английского слова scattering – рассеяние). Воспользуемся рис. 3.4 и введём термины, необходимые для описания матрицы рассеяния.

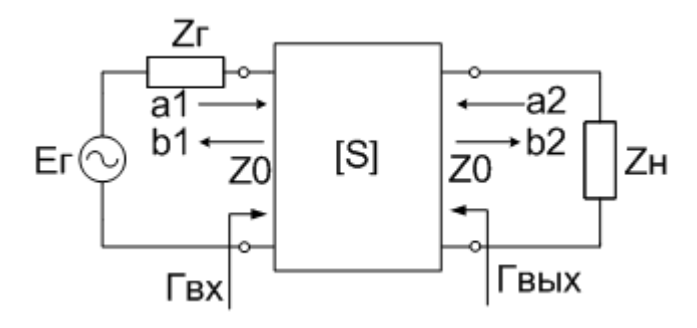

Рисунок 3.4 – Матрица рассеяния четырехполюсника

Напряжение генератора *Е*Г, согласованного с линией, имеющей волновое сопротивление *Z*0, создаёт падающую электромагнитную волну в этой линии. Часть энергии отражается четырехполюсником и создаёт в линии стоячую волну. Другая часть рассеивается или передаются на выход четырёхполюсника. В исследуемой измерительной системе получают значения амплитуд падающих и отраженных волн. Значения *a*1, *b*1, *a*2 и *b*2 называются нормированными амплитудами и определяются следующим образом:

$$
a_1 = \frac{U_{\text{IAA}}}{\sqrt{Z_0}} - \text{Нормированная амплитуда падающей волны на входе}
$$

$$
b_1 = \frac{U_{\text{OTP1}}}{\sqrt{Z_0}} - \text{Нормированная амплитуда отраженной волны на входе}
$$

$$
a_2 = \frac{U_{\text{IAA}}}{\sqrt{Z_0}} - \text{Нормированная амплитуда падающей волны на выходе}
$$

$$
b_2 = \frac{U_{\text{OTP2}}}{\sqrt{Z_0}} - \text{Нормированная амплитуда отраженной волны на выходе}
$$

Соотношения между нумерованными амплитудами волн и определяются Sпараметрами:

$$
b_1 = S_{11}a_1 + S_{12}a_2
$$
  
\n
$$
b_2 = S_{21}a_1 + S_{22}a_2
$$
\n(3.9)

Параметры рассеяния имеют определённый физический смысл. Параметры *S*11 и *S*22 определяются как

$$
S_{11} = \frac{b_1}{a_1}\Big|_{a_2=0},
$$
  

$$
S_{22} = \frac{b_2}{a_2}\Big|_{a_1=0},
$$

и имеют смысл коэффициентов отражения по входу и по выходу в режиме согласования на противоположном выводе. Параметры *S*21 и *S*12 определяются как:

$$
S_{21} = \frac{b_2}{a_1}\Big|_{a_2=0},
$$
  

$$
S_{12} = \frac{b_1}{a_2}\Big|_{a_1=0},
$$

а квадраты этих параметров имеют смысл коэффициента передачи по мощности (|S<sub>21</sub>|<sup>2</sup>) и коэффициента передачи мощности с выхода на вход (|S<sub>12</sub>|<sup>2</sup>).

Для пассивного идеального (без потерь) четырехполюсника энергия может либо отразится, либо передаться на выход. В терминах S-параметров это может

быть записано, как  $|S_{11}|^2 + |S_{21}|^2 = 1.$  В реальном пассивном четырехполюснике энергия может также рассеиваться, однако не может возникнуть. Поэтому получим неравенство  $|S_{11}|^2 + |S_{21}|^2 \le 1$ . Наконец, в активном элементе потребляется энергия от источника питания, и преобразуется в СВЧ мощность, поэтому сумма падающей и отраженной волн  $|S_{11}|^2 + |S_{21}|^2 > 1$ .

Преимущества использования *S*-параметров:

- 1. Относительная простота измерения
- 2. Существуют для всех типов цепей (*Z* или *Y* параметры могут быть неопределяемыми для некоторых особых случаев).
- 3. Являются безразмерными величинами.

## **4 Диаграмма Вольперта-Смита**

На заре развития СВЧ техники электронно-вычислительные средства были единичными, крайне дорогими и недоступными проектировщикам. Все необходимые вычисления приходилось делать вручную, что было довольно неудобно и времязатратно. В 1939 году американский инженер Ф. Смит придумал особый графический инструмент для расчёта линий передач. Как это часто бывает, одновременно и независимо от него подобный графический инструмент разработал советский инженер А.Р. Вольперт. Однако, как это опять же часто бывает, инструмент стал известен в мире под названием диаграмма Смита, и только в некоторых советских учебниках осталось название диаграмма Вольперта-Смита. Примечательно, что статья Ф. Смита для публикации в журнале, посвященная диаграмме была отклонена с пометкой: незначительность практического применения. Несмотря на это, диаграмма Вольперта-Смита стала самым распространённым инструментом для анализа СВЧ цепей: на ней отображают импеданс, адмитанс, коэффициент отражения, КСВН, параметры рассеяния, окружности коэффициента шума, контуры постоянного усиления и области безусловной устойчивости. Изображение диаграммы стало одним из символов СВЧ техники и встречается на логотипах некоторых компаний и конференций по СВЧ технике.

На самом деле диаграмма Вольперта-Смита представляет собой полярную диаграмму коэффициента отражения с нанесенной на неё сеткой импеданса. Вспомним, что импеданс и коэффициент отражения при подаче СВЧ сигнала однозначно связаны между собой:

$$
\Gamma = \frac{Z - Z_0}{Z + Z_0} \tag{4.1}
$$

$$
Z = Z_0 \frac{1 + \Gamma}{1 - \Gamma} \tag{4.2}
$$

Коэффициент отражения удобно изображать на единичной плоскости, с ним удобно проводить графические преобразования, однако необходимость пересчёта в более привычную величину – импеданс – осложняет работу. Однако, как уже говорилось, существует однозначная связь между этими величинами. Рассмотрим основы построения диаграммы Вольперта-Смита.

Диаграмма Вольперта-Смита является комплексным представлением коэффициента отражения, известным из математики: по оси абсцисс отложена вещественная часть коэффициента отражения  $\Gamma_{\text{re}}$ , по оси ординат – мнимая часть  $\Gamma_{\text{im}}$ . В выражении (4.2) обычно переходят к нормированным сопротивлениям:

$$
\Gamma = \frac{Z - Z_0}{Z + Z_0} = \frac{Z'_{Z_0} - 1}{Z'_{Z_0} + 1} = \frac{Z' - 1}{Z' + 1}
$$
(4.3)

Нормированное относительно волнового сопротивление также является комплексными и может быть представлена в виде суммы активного и реактивного сопротивлений  $Z = R' + iX'$ . Путём математических преобразований, можно получить следующее выражение:

$$
\left(\Gamma_{re} - \frac{R'}{R'+1}\right)^2 + \Gamma_{im}^2 = \left(\frac{1}{R'+1}\right)^2 \tag{4.4}
$$

Выражение (4.4) на комплексной плоскости коэффициента отражения представляется окружностями с радиусом  $\frac{1}{R'+1}$  и центром в точке  $\left(0; \frac{R'}{R'+1}\right)$ . Множество окружностей для разных значений  $R$ <sup>,</sup> представлено на рис. 4.1.

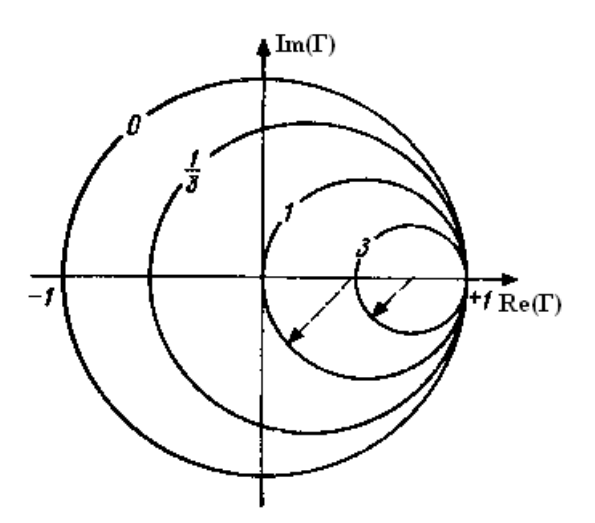

Рисунок 4.1 - Окружности постоянного нормированного активного сопротивления

Выражение (4.3) можно также преобразовать относительно нормированного реактивного сопротивления  $X$ , в результате чего получим следующее соотношение:

$$
(\Gamma_{re} - 1)^2 + \left(\Gamma_{im} - \frac{1}{X'}\right)^2 = \left(\frac{1}{X'}\right)^2 \tag{4.5}
$$

Выражение (4.5) на комплексной плоскости также соответствует окружности, на этот раз с радиусом  $\frac{1}{X}$  и центром  $\left(1, \frac{1}{X'}\right)(1,1/X')$ . На рис. 4.2 представлено множество окружностей, соответствующих различным значениям  $X$ . Стоит отметить, что в верхней части плоскости располагаются окружности, соответствующие положительным значениям реактивного сопротивления, то есть индуктивности, а в нижней части - отрицательного, ёмкости.

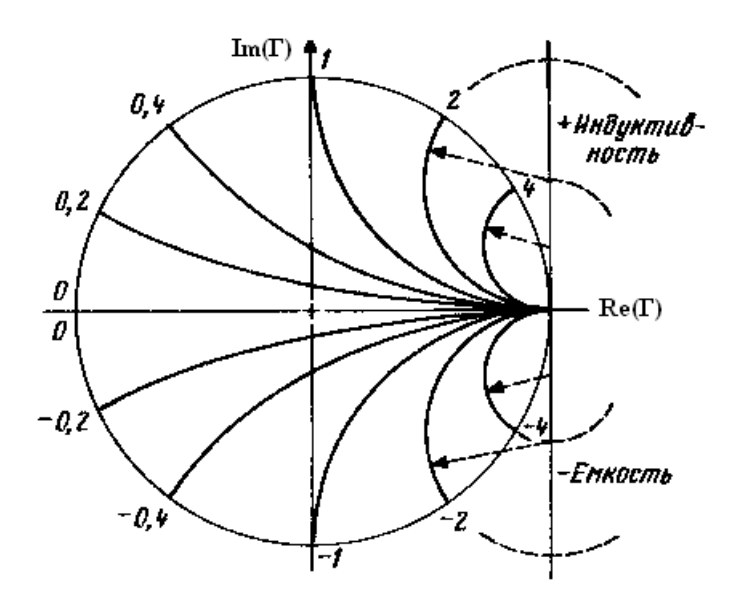

Рисунок 4.2 - Окружности постоянного нормированного реактивного сопротивления

Наложенные друг на друга эти окружности и дают диаграмму Вольперта-Смита. Благодаря этому графическому инструменту можно достаточно быстро пересчитать коэффициент отражения в нормированное значение сопротивления, найдя ближайшие к интересующей точке окружности постоянного активного и реактивного сопротивления. Можно решить и обратную задачу: найти пересечение линий, соответствующих заданной нагрузке, и, отметив точку на диаграмме, определить коэффициент отражения волны от заданной нагрузки. Также на этой диаграмме можно откладывать некоторые другие величины, связанные с коэффициентом отражения, например, коэффициент стоячей волны. Пример диаграммы представлен на рис. 4.3. Также можно построить диаграмму проводимостей - она является зеркальным отражением диаграммы Вольперта-Смита, на ней откладываются окружности постоянной активной и реактивной проводимостей. Также эти две диаграммы могут быть наложены друг на друга на одном инструменте - это только графическое представление соотношений между разными величинами.

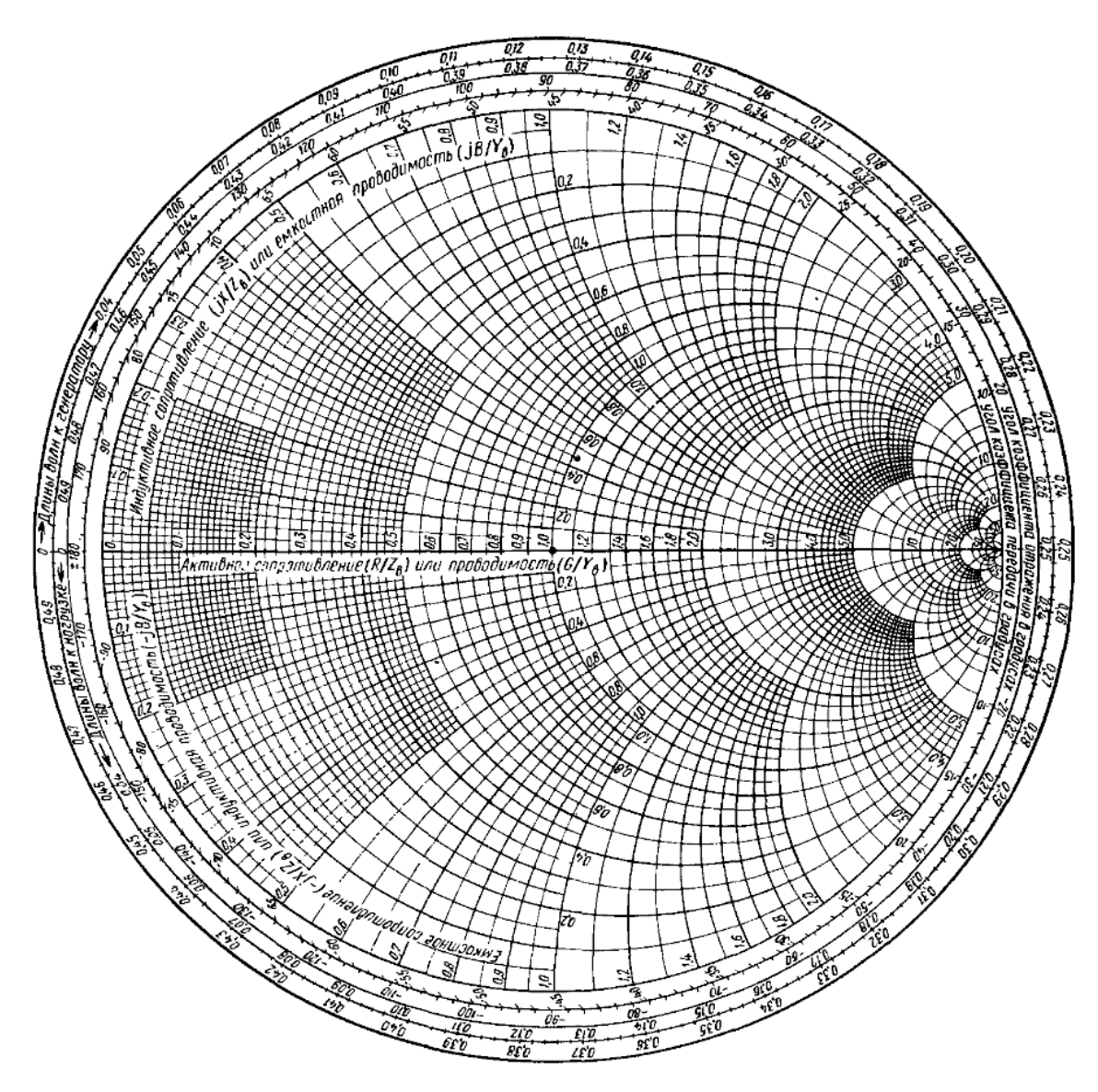

Рисунок 4.3 – Диаграмма Вольперта-Смита

На рис. 4.4 представлены некоторые особые точки на диаграмме Вольперта-Смита. Точка, соответствующая нулевому сопротивлению, относится к режиму холостого хода в СВЧ цепи. Точка, соответствующая бесконечному сопротивлению – режиму короткого замыкания. В обоих режимах модуль коэффициента отражения равен 1, происходит полное отражение волны, отличаются режимы смещением фазы. Точка в центре диаграммы соответствует согласованию ( $\Gamma$ =0).

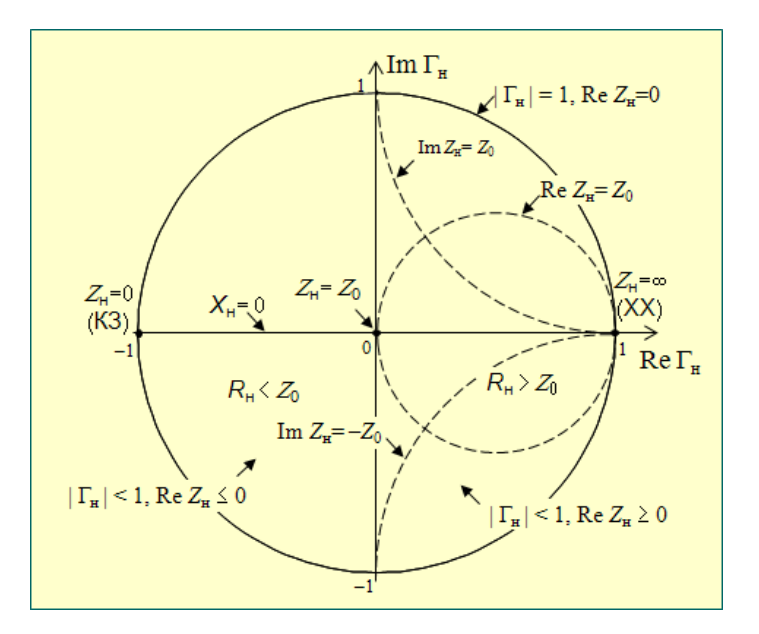

Рисунок 4.4 – Пояснения к некоторым свойствам и особым точкам на диаграмме Вольперта-Смита

Точка на диаграмме Вольперта-Смита соответствует определённому сопротивлению. Предположим, что это входное сопротивление некоторой цепи. Добавление в эту цепь новых элементов приводит к изменению положения точки входного сопротивления. При этом перемещение этой точки подчиняется определённым правилам. Если элемент включается в цепь последовательно, то точка смещается вдоль окружности постоянного нормированного сопротивления, по часовой стрелке для индуктивного элемента и против – для ёмкостного. При параллельном включении элемента точка смещается вдоль окружностей постоянной проводимости, для ёмкостного элемента – по часовой стрелке, для индуктивного – против. Иллюстрация этих правил представлена на рис. 4.5.

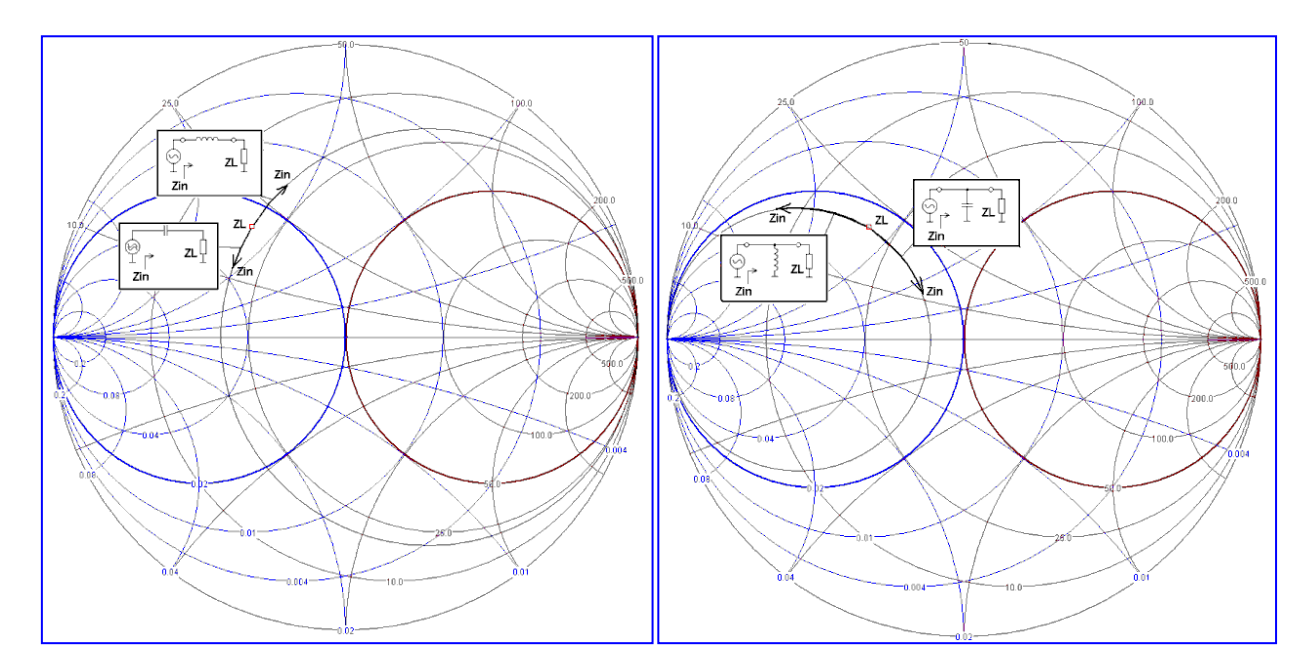

Рисунок 4.5 – Иллюстрация к правилам смещения точки на диаграмме Вольперта-Смита для параллельного (а) и последовательного (б) включения элемента

Включение распределённых элементов также, очевидно, изменяет положение точки на диаграмме Вольперта-Смита. При последовательном включении отрезка длинной линии в цепь точка входного сопротивления смещается по часовой стрелке вдоль окружности, проходящей через эту точку (см. рис. 4.6). Диаметр окружности пропорционален волновому сопротивлению линии. Полный оборот соответствует длине отрезка  $\lambda_{B}/2$  ( $\Theta$ =180°).

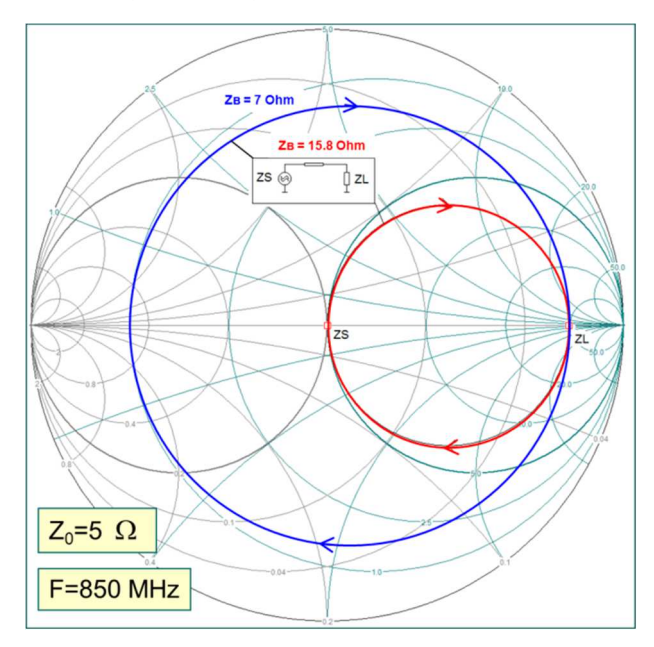

Рисунок 4.6 – Иллюстрация включения длинной линии на диаграмме

Подобные, визуальные приёмы часто используются, например, при решении задачи согласования импедансов, одной из самых распространённых в СВЧ схемотехнике.

## **5 Согласование импедансов**

Проблема согласования импедансов – одна из основных, решаемых разработчиком при проектировании СВЧ схем и цепей. Под согласованием понимается процедура трансформации сопротивления нагрузки для обеспечения максимального значения передаваемой от генератора к нагрузке мощности. При наличии рассогласования в радиотехнических системах могут возникать стоячие волны, при этом в определённых областях линии передач будут возникать максимумы токов и напряжений, которые могут в два раза превышать уровень входного сигнала. Такая ситуация может привести к разрушению линии передач. Рассогласование может приводить к затягиванию частоты питающего генератора, что изменяет частоту работы устройства, а также к ухудшению параметров приёмного устройства при рассогласовании антенны и входного усилителя. Также стоит отметить, что с помощью метод трансформации сопротивления можно контролировать уровень рассогласования, например, при проектировании малошумящих усилителей – минимальное значение вносимых активным элементов шумов достигается при определённом коэффициенте отражения.

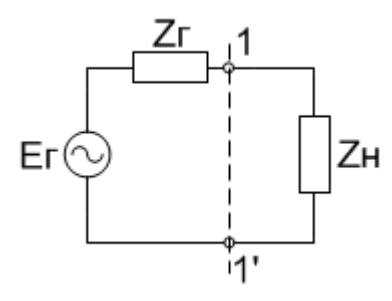

Рисунок 5.1 – Схема СВЧ цепи

На рис. 5.1 показана схема, состоящая из генератора и нагрузки,  $E_{\Gamma}$  – генератор сигнала,  $Z_{\Gamma}$  – сопротивление генератора,  $Z_{\rm H}$  – сопротивление нагрузки. Распишем сопротивления генератора и нагрузки как комплексные числа:  $Z_{\Gamma} = R_{\Gamma} + iX_{\Gamma}$ ;  $Z_{\rm H} = R_{\rm H} + iX_{\rm H}$ . Тогда значение мощности в нагрузке можно рассчитать следующим образом:

$$
P_H = \frac{|E_r|^2 R_r}{(R_r + R_H)^2 + (X_r + X_H)^2}
$$
\n(5.1)

Нас будет интересовать случай, когда мощность, выделяющаяся в нагрузке максимальна. Предполагая, что сопротивление генератора фиксировано, и найдя максимум функции  $P(R_{\rm H}, X_{\rm H})$  можно получить условие получение максимальной мощности:

$$
R_{\Gamma} = R_{\rm H}
$$

$$
X_{\Gamma} = -X_{\rm H}
$$

Комплексные числа  $Z_{\Gamma}$  и  $Z_{\rm H}$ , вещественные части которых равны, а мнимые – равны по модулю и противоположны по знаку, называют комплексно сопряжёнными. Таким образом, условие максимальной мощности можно сформулировать так: сопротивления генератора и нагрузки должны быть комплексно сопряженными:

$$
Z_{\Gamma} = Z_{\rm H}^* \tag{5.2}
$$

В этом случае в нагрузке выделяется мощность:

$$
P_{HMAX} = \frac{E_r}{4R_r^2}
$$
 (5.3)

Коэффициент отражения в системе с идеальным согласованием должен быть равен нулю, что соответствует отсутствию переотражения волны от нагрузки. В общем виде в данном случае коэффициент отражения записывается как:

$$
\Gamma = \frac{Z_H - Z_T^*}{Z_H + Z_T}
$$
\n
$$
(5.4)
$$

В общем случае условие согласования не выполняется. Например, если к генератору, обладающему стандартным сопротивлением 50 Ом, напрямую подключить транзистор. Транзистор обладает некоторым входным сопротивлением, отличным от 50 Ом, поэтому в данном случае будет происходить отражение, и мощность будет передаваться в транзистор не полностью, что приведёт к уменьшению мощности на выходе всей системы и снижению К.П.Д.

В случае если сопротивление генератора не равно сопротивлению нагрузки (а такие случае встречаются почти всегда), используют специальные цепи,

называемые согласующими. Согласующая цепь включается между генератором и нагрузкой (рис. 5.2) и трансформирует сопротивление генератора к сопротивлению нагрузки.

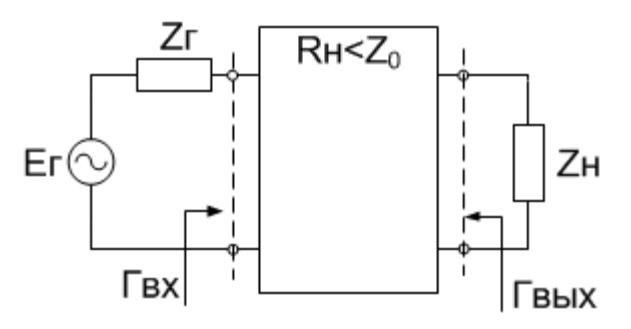

Рисунок 5.2 – Включение согласующей цепи

Коэффициенты отражения по входу и выходу рассчитываются по формуле.

$$
\Gamma_{BX} = \frac{Z_{BX} - Z_{I}^*}{Z_{BX} + Z_{I}^*} \quad \Gamma_{BBIX} = \frac{Z_{BBIX} - Z_{II}^*}{Z_{BBIX} + Z_{II}^*}
$$
\n(5.5)

Общий принцип расчёта согласующих цепей можно пояснить на следующем простейшем примере. Пусть генератор имеет активную часть сопротивления  $R_{\Gamma}$  и реактивную, индуктивную часть  $X_{\Gamma} = \omega L$ , а нагрузка имеет только активную составляющую сопротивления  $R_H$ , а задачу нам будет облегчать то, что  $R_{\Gamma} = R_H$ . Однако, генератор не будет согласован с нагрузкой, поскольку мнимая часть нагрузки отсутствует,  $X_{\text{H}} = 0 \neq X_{\Gamma}$ . Чтобы добиться согласования, добавим ёмкость  $X_{\text{H}} = 1/\omega C$ такую, что  $X_H = X_\Gamma$ . Ёмкость обладает отрицательным реактивным сопротивлением, а индуктивность - положительным, поэтому условие комплексного сопряжения выполнится. Принципиальная схема для примера приведена на рис. 5.3.

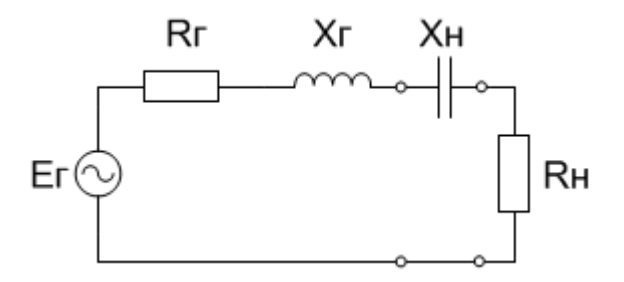

Рисунок 5.3 – Пример простейшей согласующей цепи.

Задача согласования генератора с резистивным сопротивлением  $R_{\Gamma}$  и комплексной нагрузки Z<sub>H</sub> называется задачей одностороннего согласования. Задача одностороннего согласования решается построением согласующей цепи, которая трансформирует комплексное сопротивление генератора  $Z_{BX} = Z_H^*$ . Задача двухстороннего согласования состоит в согласовании комплексного сопротивления генератор и комплексного сопротивления нагрузки.

#### **5.1 Приёмы согласования**

Существуют разные способы решения задач одностороннего и двухстороннего согласования импедансов.

**Аналитический расчёт.** Используя выражения и методы из общей теории цепей, можно получить аналитические выражения для номиналов элементов согласующей цепи, которая обеспечит трансформацию сопротивления нагрузки в сопротивление генератора. Описание подходов и приёмов расчёта согласующих цепей с примерами рассматриваются на практических занятиях [3].

**Использование диаграммы Вольперта-Смита.** Весьма удобным инструментом согласования импедансов является диаграмма Вольперта-Смита. Как уже указывалось в разделе 4, на диаграмме происходит смещение точки по определённым правилам при включении элементов между генератором и нагрузкой. Для построения согласующей цепи на диаграмме Вольперта-Смита обозначают точку, соответствующую нагрузке Z<sub>H</sub>. Нормирующим сопротивлением является сопротивление генератора. Затем, добавляя элементы в согласующую цепь, добиваются последовательного перемещения точки  $Z_H$  в центр диаграммы (напомним, что в центре диаграммы коэффициент отражения равен нулю, что соответствует согласованию). На рис. 5.4 приведён пример построения Г-образной согласующей цепи из параллельно включенной ёмкости и последовательной индуктивности (считая от нагрузки). На рисунке также указанно смещение точки  $Z_H$  на диаграмме Вольперта-Смита. Величина смещения определяется сопротивлением элемента, которое при фиксированной частоте может быть пересчитана в соответствующий номинал.

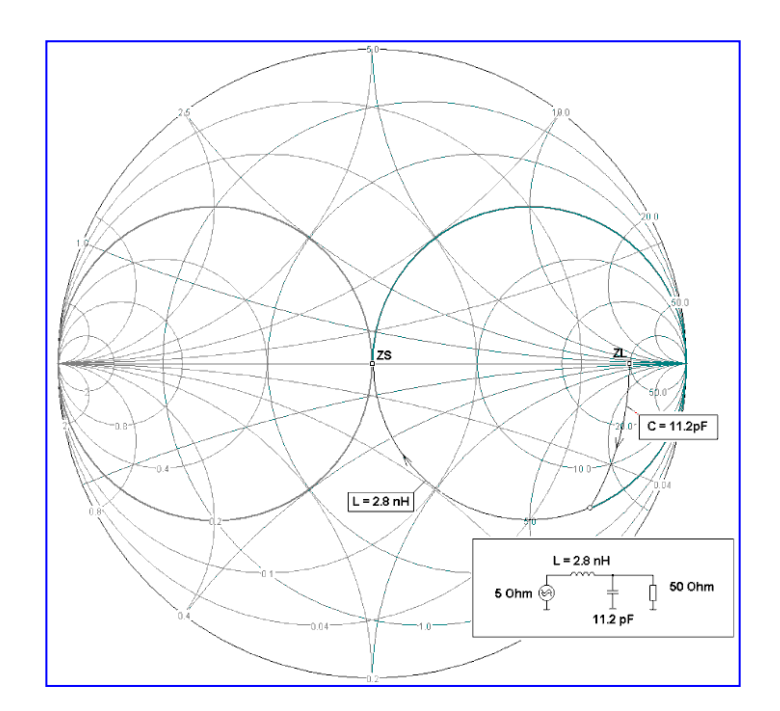

Рисунок 5.4 – Построение согласующей цепи при помощи диаграммы Вольперта-Смита

Следует отметить, что решение приведённой задачи можно найти, построив так называемую дуальную цепь из параллельной индуктивности и последовательной ёмкости. В этом случае смещение точки будет зеркальным отражением предыдущего случая.

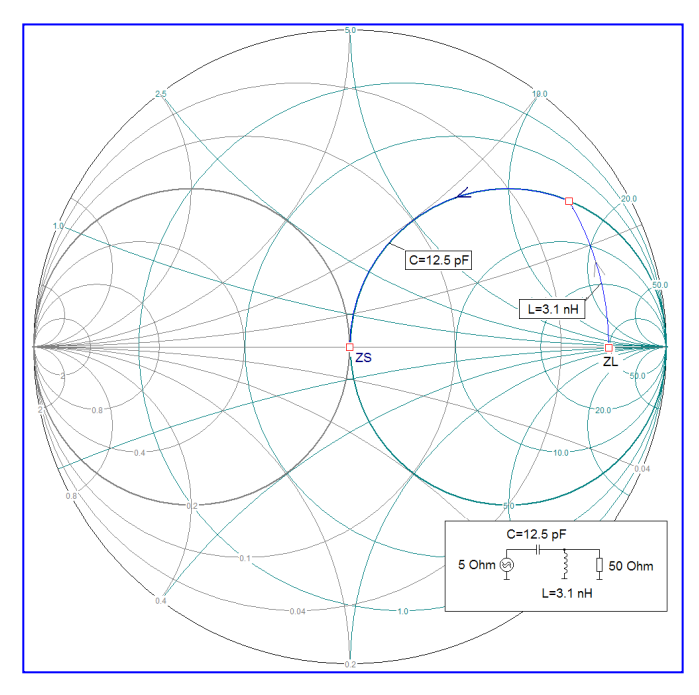

Рисунок 5.5 – Построение согласующей цепи при помощи диаграммы Вольперта-

Смита

Таким образом, чтобы выполнить согласование двух вещественных сопротивлений на одной частоте достаточно двух реактивных элементов. При этом возможно получить 2 структуры согласующей цепи. Очевидно, что увеличение количества элементов даст ещё больше число возможных решений. Таким образом, задача согласования имеет не единственное решение.

#### 5.2 Общие сведения о широкополосном согласовании

Существуют разные способы классификации задачи согласования. Интерес представляет классификацию по диапазону частот, в котором достигается согласование. Если согласование достигается на одной частоте или в очень узкой полосе частот, то задача называется узкополосной (рис. 5.6а). Если согласование должно быть достигнуто в некоторой полосе частот, то задача называется широкополосной (рис. 5.6б).

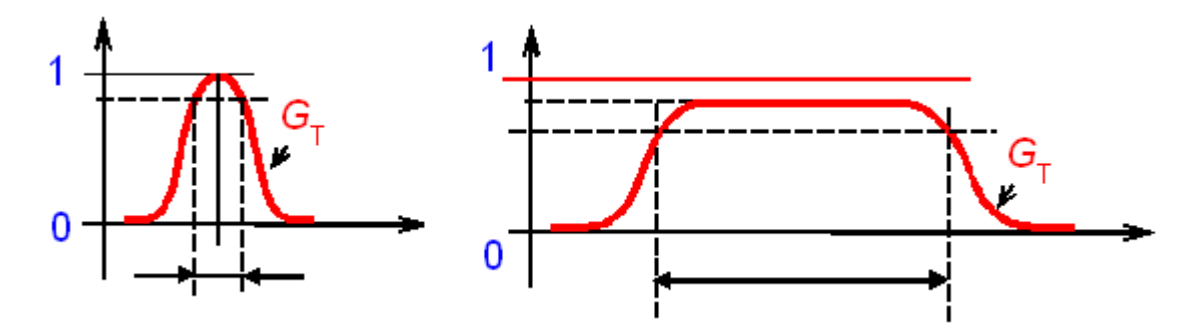

Рисунок 5.6 - Узкополосное и широкополосное согласование

Задача широкополосного согласования является более сложной, она имеет богатую историю, начиная с середины 20 века. Как отмечают исследователи в данной области, она является как практически важной, так и глубокой с математической точки зрения. Число предложенных методов ее решения достигает нескольких десятков, а число публикаций - несколько тысяч.

Р. Фано в 1951 г. математически доказал, что идеальное согласование не может быть достигнуто только любой ненулевой полосе частот  $\Delta \omega = \omega_2 - \omega_1 > 0$ . Другими словами, условия коэффициент передачи  $G = 1$  и коэффициент отражения  $|S|$ = 0 не могут быть достигнуты одновременно во всех точках диапазона [ $\omega_1$ ,  $\omega_2$ ]. Математически это утверждение было сформулировано так: площадь под кривой  $\ln(1/|S(\omega)|)$  конечна и определяется элементами нагрузки:

$$
\int_{0}^{\infty} \ln \frac{1}{|S(\omega)|} d\omega = A < \infty
$$

Несоблюдение этого соотношения приводило бы к нарушению закона сохранения энергии, так как передаваемая в нагрузку мощность была бы больше поданной на вход согласующей цепи. Вывод из теории Фано заключается в том, что комплексную нагрузку можно идеально согласовать в одной или нескольких частотных точках, но нельзя в сплошной полосе частот.

В настоящее время для решения задачи широкополосного согласования было создано множество методов, среди которых:

- Методы на основе теории фильтров.
- Метолы основе классической теории на синтеза Фано-Юлы (Фано 1951, Юла 1961)
- Методы «реальной» частоты (Карлин 1977, Ярман 1981)  $\bullet$
- Систематический поиск (Абри 1989)
- Генетические алгоритмы (1999)
- «Визуальное» проектирование (Бабак 1994) и др.

Эти методы довольно сложны, поэтому мы не будем на них останавливаться. Методы отличаются как подходом (аналитический, численный), так и возможностями вариации структуры и номиналов в цепи. Отметим также, что в ТУСУРе ведутся работы по разработке алгоритмов и программ на их основе для решения задачи широкополосного согласования.

## 6 СВЧ транзисторы и их параметры

Основным и самым распространённым активным элементом в интегральных схемах СВЧ диапазона (являющихся аналоговыми) чаще всего является транзистор, как и для цифровых ИС. Наиболее распространённым типом устройств СВЧ являются различные усилители, в этих устройствах транзистор проявляет усилительные свойства.

Существует большое количество разных типов транзисторов. Список на рис. 6.1 лишь примерный, количество типов транзисторов и используемых материалов значительно больше, и продолжает увеличиваться.

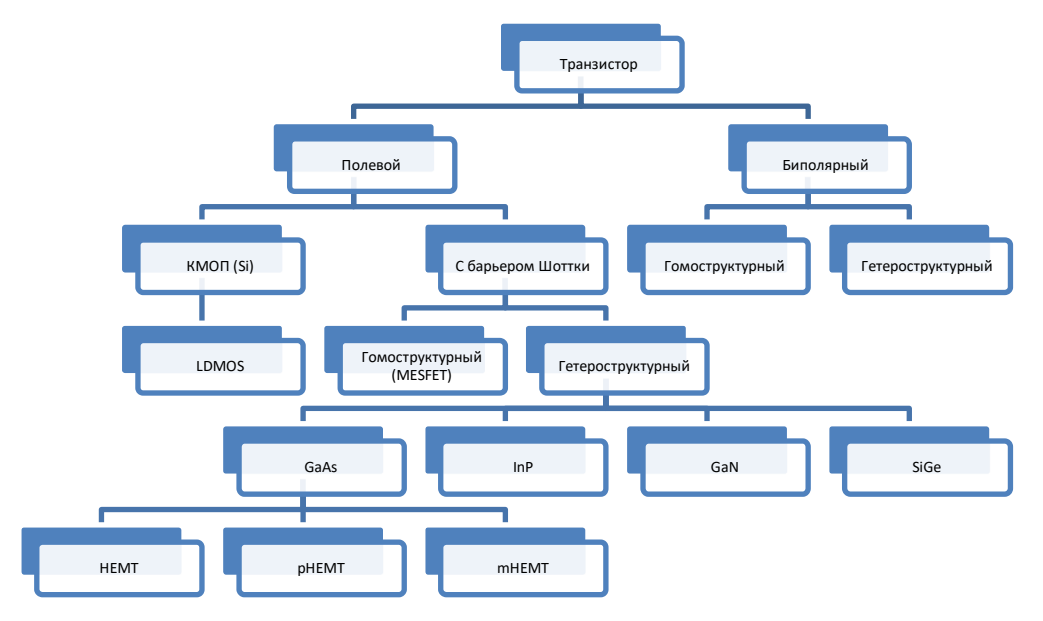

Рисунок 6.1 – Разнообразие технологий СВЧ транзисторов

Кроме различных типов транзисторов, есть ещё и значительное количество отдельных производителей. В каждом отдельном случае проектировщик должен выбрать тот активный элемент, который более всего подходит. Для этого ему нужно знать параметры транзистора, по которым он мог бы их сравнить, и оценить применимость для конкретного устройства. Кроме того, наличие определённых параметров позволяет инженерам-технологам получить критерий совершенствования технологического процесса: в зависимости от назначения транзистора это может быть низкий уровень шума, высокая выходная мощность, либо даже удовлетворительные характеристики при низкой стоимости производства.

Рассмотрим, какие существуют численные характеристики, позволяющие оценить активный прибор СВЧ ИС - транзистор. В качестве примера будем рассматривать полевой транзистор. Большинство параметров применимо также и к биполярным транзисторам, иногда с небольшими изменениями.

#### 6.1 Параметры по постоянному току

Параметры транзистора по постоянному току не теряют актуальности для транзисторов, работающих в диапазоне СВЧ. Информация, полученная из вольт-

амперных характеристик транзистора, является не только первой оценочной информацией, но и используются при описании нелинейного поведения транзистора. При всей простоте измерения вольт-амперных характеристик на постоянном токе (по сравнению с СВЧ характеристиками – не требуется специальных структур для повышения точности измерения, особых СВЧ зондов и т.д.), информации полученной из них достаточно, чтобы сделать первые выводы о работоспособности прибора, а также оценить выходную мощность.

Напомним, что вольт-амперные характеристики (ВАХ) – семейство кривых, связывающих токи и напряжения на выводах транзистора. В зависимости от выбранных выводов различаю входные (ток на входе от напряжения на входе при разных напряжениях на выходе), проходные (ток на выходе от напряжения на входе при разных напряжениях на выходе) и выходные (ток на выходе от напряжения на выходе при разных напряжениях на входе). Самыми часто используемыми являются выходные ВАХ. Общий вид ВАХ в схеме включения с общим истоком (вход  $-$ затвор, выход - сток) представлен на рис. 6.2.

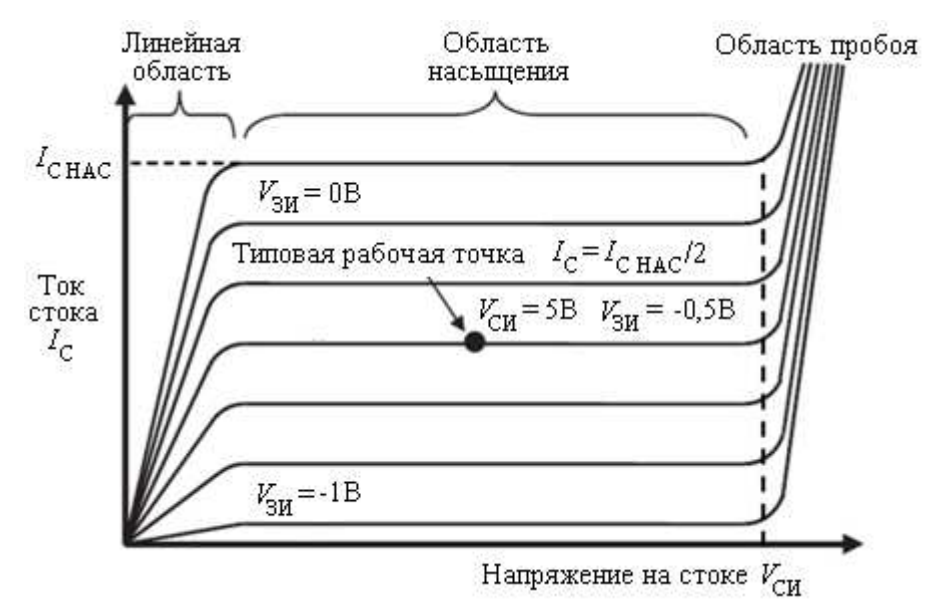

Рисунок 6.2 – Выходные вольт-амперные характеристики По ВАХ можно определить:

-  $I_{\text{CH HAC}}(I_{\text{dss}})$  - ток стока в режиме насыщения (когда ток слабо зависит от приложенного напряжения), в НЕМТ СВЧ транзисторах определяется обычно при напряжении затвора  $V_{3H} = 0$ 

- *V*си проб (*V*dsmax) напряжения пробоя сток-исток
- *g*вых (*g*out) крутизна вольтамперной характеристики

Хотелось бы также отметить, что измерение ВАХ современных мощных транзисторов всё же представляет некоторую трудность. Дело в том, что протекающий через транзистор ток приводит к разогреву полупроводникового материала, а в мощных транзисторах этот ток может достигать значительной величины, и разогрев будет достаточно сильным. Разогрев транзистора приводит к росту сопротивления полупроводникового слоя, ухудшению параметров транзистора, деградации активных слоёв. При установке в конечное изделие для охлаждения принимают дополнительные меры. Однако для измерения транзисторов непосредственно на полупроводниковой пластине такой подход неприменим.

Выходом из этой ситуации стали импульсные измерения ВАХ. Напряжение смещения для одной точки ВАХ подаётся в течение краткого момента времени (порядка 1 мкс и менее). За это время транзистор не успевает разогреться – измерения проводятся в адиабатическом режиме. На рис. 6.3 представлено сравнение ВАХ на постоянном токе и в импульсном режиме [4]. Из рисунка видно, что измеренные на постоянном токе ВАХ изгибаются вниз (снижение выходного тока из-за перегрева).

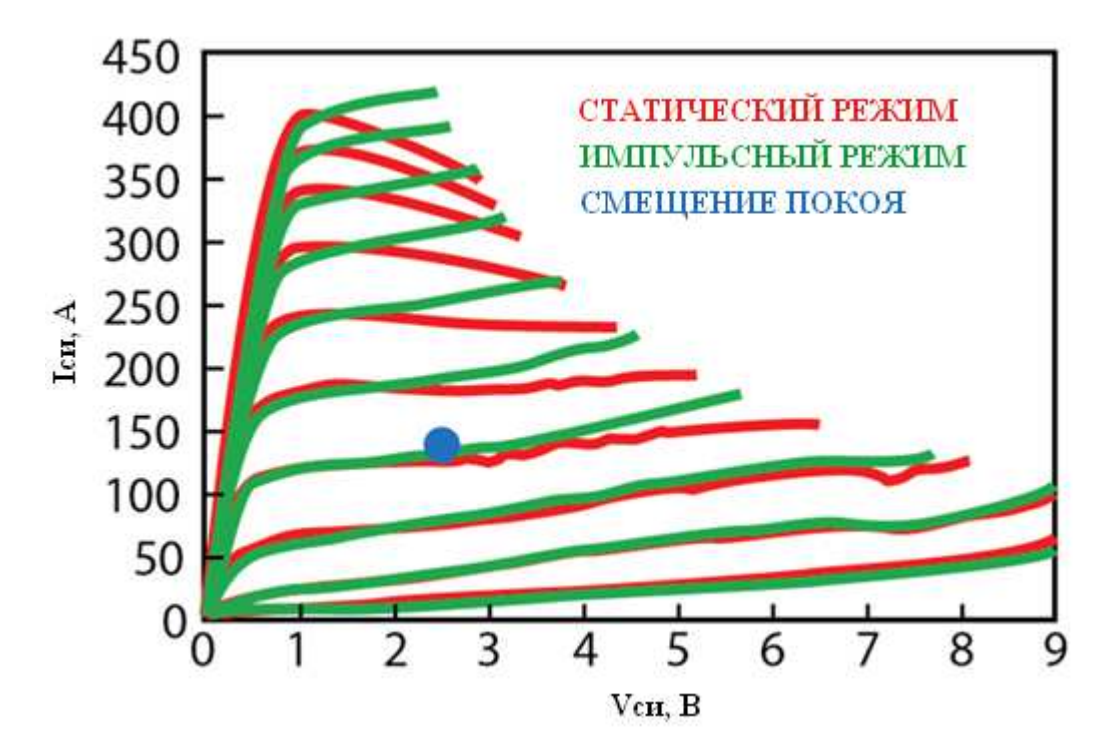

Рисунок 6.3 – Сравнение ВАХ при постоянном и импульсном воздействии

По рисунку видно, что ВАХ на постоянном токе ухудшаются. Также в импульсном режиме можно охватить больший диапазон токов и напряжений. Однако проведение импульсных измерений требует специального оборудования, обеспечение передачи импульсного сигнала без искажений, специальных методов измерения тока и т.д.

#### **6.2 Малосигнальные параметры**

Под малосигнальными параметрами СВЧ транзистора понимают параметры, измеренные при воздействии СВЧ сигнала с таким значением амплитуды, которая не позволяет прибору перейти в нелинейный режим работы (или просто этот эффект не берётся в расчёт). Чаще всего на СВЧ измеряют параметры рассеяния (Sпараметры). На рис. 6.4 показано сильно упрощенная схема измерения параметров рассеяния транзистора. На схеме блок векторного анализатора цепей ответственен за измерение СВЧ параметров: он подаёт воздействующий СВЧ сигнал и измеряет отклик системы. Здесь мы не рассматриваем принципов работы ВАЦ, обратим внимание, что транзистор подключен к ВАЦ через специальные устройства. Эти устройства называются втулками питания и служат для развязки источников постоянного и переменного тока.

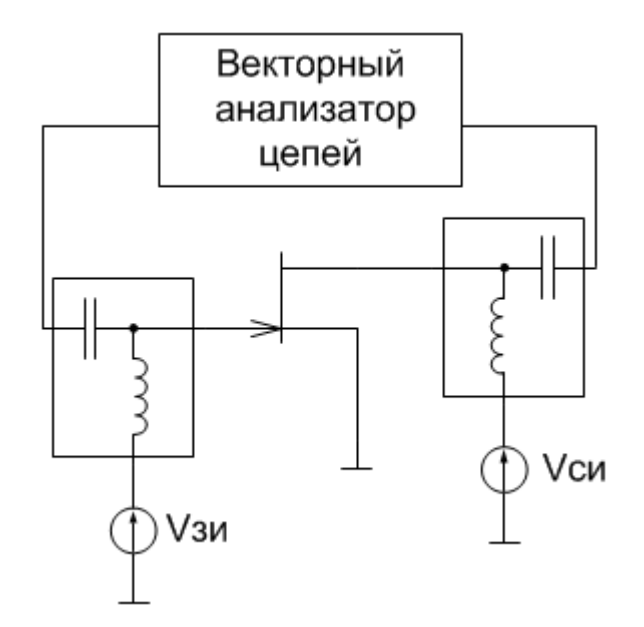

Рисунок 6.4 – Упрощенная схема измерения параметров транзистора

Нужно помнить, что на транзистор подаётся постоянное питание, определяющее рабочую точку (точку смещения) и СВЧ синусоидальный (в идеальном случае) сигнал одновременно. Эти напряжения складываются.

Параметры рассеяния транзистора как активного прибора зависят от напряжения смещения (рабочей точки). Для примера на рис. 6.6 показаны результаты моделирования характеристики |*S*21| для двух рабочих точек. Видно, что на рис. 6.6а транзистор усиливает СВЧ сигнал, а на рис. 6.6б – является пассивным устройством.

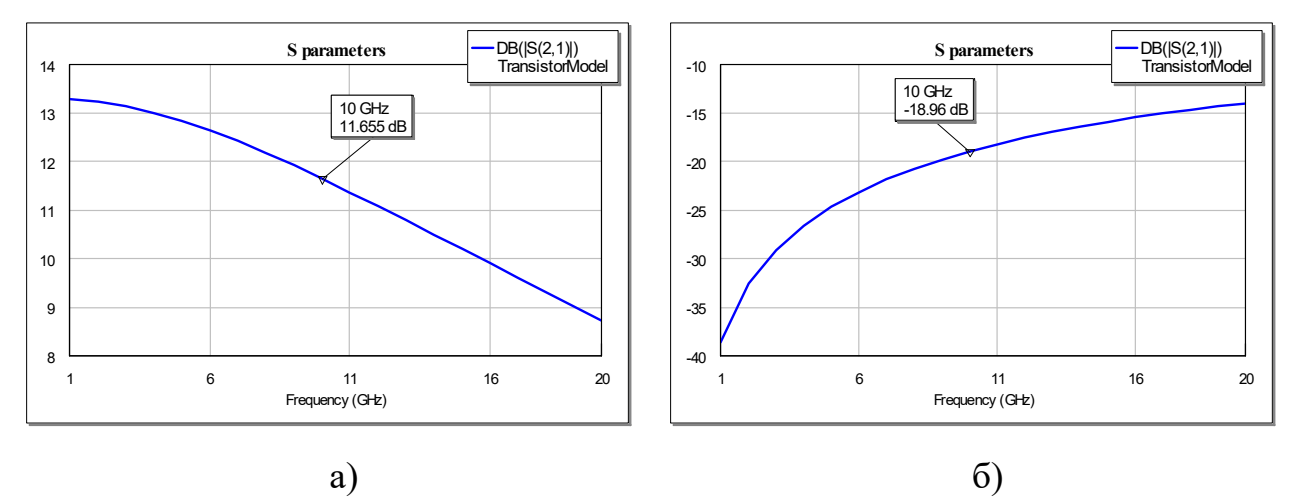

Рисунок 6.5 – Параметр  $|S_{21}|$  транзистора в рабочих точках: a)  $Vgs = 0 B$ ,  $Vds = 5 B$ ; 6)  $Vgs = -4 B$ ,  $Vds = 5 B$ .

Также параметра транзистора зависят от частоты. По частотным зависимостям определяют предельные параметры по частоте, ограничивающий частотный диапазон использования прибора. Параметр *h*21 может быть пересчитан из S параметров:

$$
h_{21} = \frac{-2S_{21}}{(1 - S_{11})(1 + S_{22}) + S_{12}S_{21}}
$$
(6.1)

При выводе на график зависимость *h*21 от частоты покажет частоту отсечки – значение при котором коэффициент передачи по току равен 1. Коэффициент усиления Мэзона, также называемый максимально возможный коэффициент однонаправленного усиления, (на графике обозначен как GU) служит для определения ещё одной важной характеристики – максимальной частоты генерации *f*max. Данная частота является предельной для активного режима работы транзистора, на частотах выше *f*max транзистор становится пассивным устройством. На рис. 6.6 представлены результаты моделирования транзистора для определения предельных частот. Обычно для СВЧ транзисторов измерения до частот  $f_T$  и  $f_{\text{max}}$  недоступны и используют линейную экстраполяцию для нахождения пересечения графиков с 1.

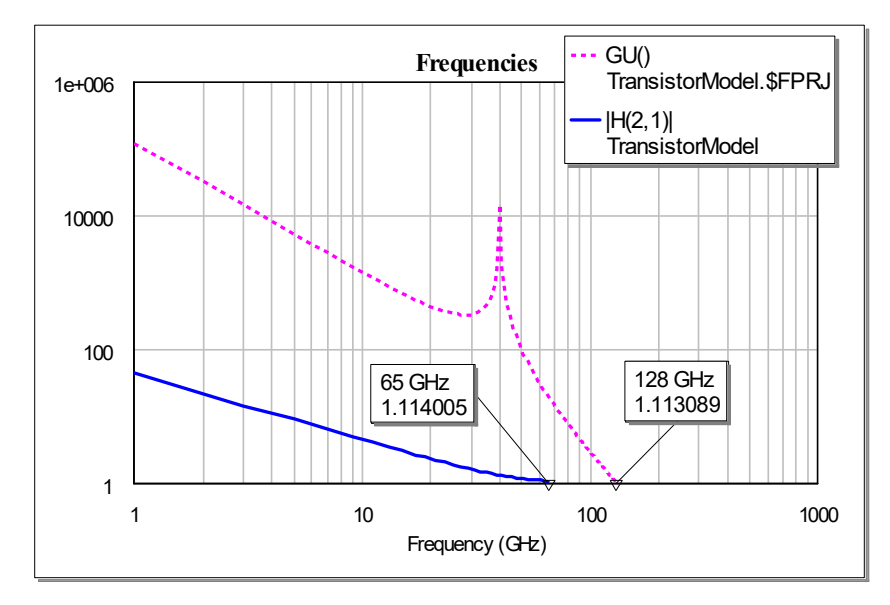

Рисунок 6.6 – Результаты моделирования транзистора

Существуют также формулы для аналитического расчёта этих предельных параметров. В этих формулах используются номиналы элементов эквивалентной схемы транзистора:

$$
f_T = \frac{g_m}{2\pi (G_{gs} + C_{gd})}
$$
\n
$$
(6.2)
$$

$$
f_{MAX} = \frac{f_T}{2\sqrt{g_{ds}R_{in} + \pi f_T C_{gd}(R_{in} + R_g)}}
$$
(6.3)

#### **6.3 Параметры усиления транзистора**

Для оценки работы усилительного элемента в схеме применяет ряд различных коэффициентов усиления. На рис. 6.7 представлена схема включения усилительного элементы в схеме. Воспользуемся этим рисунком и рассмотрим коэффициенты.

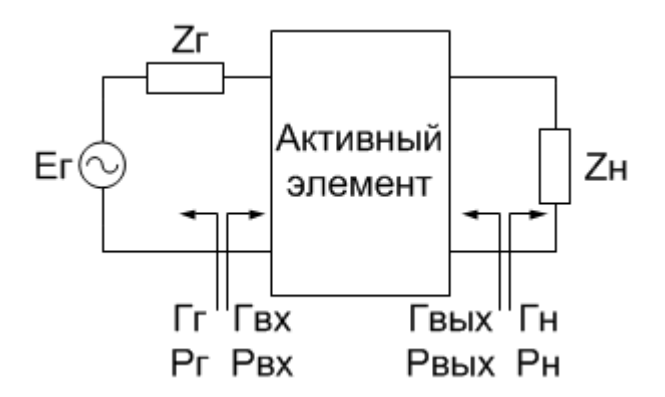

Рисунок 6.7 – Включение усилительного элемента в СВЧ цепи 1. Коэффициент передачи полезной мощности (operating power gain)

Определяет отношение мощности, поступающей в нагрузку к мощности на входе активного элемента.

$$
G_{P} = \frac{P_{H}}{P_{BX}} = \frac{|S_{21}| \left(1 - |\Gamma_{H}|^{2}\right)}{\left(1 - \left|\frac{S_{11} - \Delta\Gamma_{H}}{1 - S_{22}\Gamma_{H}}\right|^{2}\right) \left|1 - S_{22}\Gamma_{H}\right|^{2}}
$$
(6.4)

 $\Gamma$ де  $\Delta = S_{11} S_{22} - S_{12} S_{21}$ 

Особенностью этого коэффициента усиления является то, что он не зависит от Г*Г*.

2. Коэффициент передачи согласованной мощности (available power gain)

Определяет отношение мощности на выходе активного элемента к мощности генератора.

$$
G_{A} = \frac{P_{out}}{P_{S}} = \frac{|S_{21}|^{2} (1 - |\Gamma_{\Gamma}|^{2})}{\left(1 - \left|\frac{S_{22} - \Delta\Gamma_{\Gamma}}{1 - S_{11}\Gamma_{\Gamma}}\right|^{2}\right) \left|1 - S_{11}\Gamma_{\Gamma}\right|^{2}}
$$
(6.5)

Особенностью этого коэффициента усиления является то, что он не зависит от Г*Н*.

3. Коэффициент передачи мощности (transducer power gain)

Определяет коэффициент передачи по мощности, отношение мощности переданной в нагрузку к мощности, полученной от генератора.

$$
G_T = \frac{\left(1 - |\Gamma_r|^2\right)S_{21}|^2\left(1 - |\Gamma_H|^2\right)}{\left|(1 - S_{11}\Gamma_r)(1 - S_{22}\Gamma_H) - S_{12}S_{21}\Gamma_r\Gamma_H|^2}
$$
(6.6)

4. Максимальный коэффициент усиления.

Максимального значения коэффициент передачи по напряжению достигает в режиме комплексного согласования генератора и нагрузки. Сначала вводят инвариантный коэффициент устойчивости:

$$
K = \frac{1 - |S_{11}|^2 - |S_{22}|^2 + |\Delta|^2}{2|S_{12}S_{21}|}
$$
(6.7)

Если этот коэффициент больше единицы, то транзистор устойчив. В этом случае для расчёта используют величину максимально возможный коэффициент усиления (Maximum available gain, MAG)

$$
MAG = \left| \frac{S_{21}}{S_{12}} \right| \left( K - \sqrt{K^2 - 1} \right) \tag{6.8}
$$

Если же коэффициент меньше единицы, то эта формула становится неприменима. В этом случае транзистор становится потенциально неустойчив, и вводят другой коэффициент: максимально устойчивый коэффициент усиления (Maximum Stable gain, MSG):

$$
MSG = \left| \frac{S_{21}}{S_{12}} \right| \tag{6.9}
$$

Вводят также обобщённую характеристику, которая учитывает оба возможных случая работы активного элемента. Она называется *G*max (присутствует, например, в САПР AWR Microwave Office):

$$
G_{MAX} = \begin{cases} MAG, K \ge 1 \\ MSG, K < 1 \end{cases}
$$

### 5. Коэффициент Мэзона (Meson gain).

Это ещё один важный коэффициент. Другое название этого коэффициента – максимально возможный коэффициент однонаправленного усиления. Это коэффициент усиления четырёхполюсника, в котором с помощью цепей без потерь достигнуто согласования на максимальный коэффициент усиления по мощности с генератором и нагрузкой и нейтрализована обратная связь:

$$
U = \frac{|S_{21}/S_{12} - 1|^2}{2K|S_{21}/S_{12}| - 2\operatorname{Re}(S_{21}/S_{12})}
$$
(6.10)

Коэффициент считается идеализированным, однако может быть рассчитан из измеренных параметров рассеяния. Важен для оценки предельных режимов работы - частота, на которой этот коэффициент становится равен 1, называется максимальной граничной частотой.

#### 6.4 Шумовые характеристики

При любой температуре выше абсолютного нуля возникают колебания кристаллической решетки. Эти колебания тепловой природы носят случайный характер и вносят искажения в полезный сигнал. Случайные искажения полезного сигнала в технике принято называть шумом. В случае теплового шума вводят понятие ЭДС шума, которая добавляется к амплитуде полезного сигнала. Данная ЭДС может быть рассчитана по формуле Джонсона-Найквиста:

$$
Vt = \sqrt{\left(4kT_0 \ BR_N\right)}\tag{6.11}
$$

где  $k$  – постоянная Больцмана,

 $T_0$  – температура,

 $B$  – полоса частот,

 $R_N$  – шумовое сопротивление.

Для оценки влияния уровня шума используют отношение сигнал-шум:

$$
\frac{S}{N} = \frac{P_{cu\nu A}^{Q}}{P_{uyM}}
$$

Очевидно, что чем больше это соотношение, тем менее искаженным будет сигнал, тем меньший уровень полезного сигнала можно зарегистрировать. Активный элемент в схеме является источником дополнительного шума. На рис. 6.8 схематично показана входная мощность в виде суммы сигнала и шума, активный элемент усиливает входной сигнал и добавляет к нему некоторый уровень собственных шумов, на выходе получаем уже другое соотношение сигнал-шум.

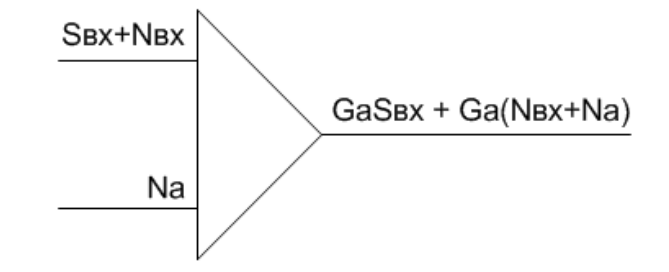

#### Рисунок 6.8 – Пояснение коэффициента шума

На входе элемента соотношение сигнал шум определяется как

$$
\frac{S_{\scriptscriptstyle BX}}{N_{\scriptscriptstyle BX}}
$$

На выходе соотношение сигнал-шум запишем как:

$$
\frac{S_{BDX}}{N_{BDX}} = \frac{G_A S_{BX}}{G_A (N_{BX} + N_A)}
$$

Ухудшение соотношения сигнал-шум является основным при оценке шумовых параметров транзистора. Называется это соотношение коэффициентом шума (англ. термин «noise factor»):

$$
F = \frac{S_{\text{BLX}}}{S_{\text{BX}}}
$$
 (6.12)

Чаще используется коэффициент шума, выраженный в децибелах, для которого принято другое обозначение (и другой англ. термин: «noise figure»):

$$
NF = 10 \lg F \tag{6.13}
$$

В СВЧ-технике коэффициент шума зависит от коэффициента отражения от нагрузки. Записывается это соотношение так:

$$
F = F_{MIN} + \frac{4r_N|\Gamma_r - \Gamma_{opt}|^2}{\left(1 - |\Gamma_r|^2\right)1 + \Gamma_{opt}|^2}
$$
(6.14)

Анализирую эту формулу, можно заметить, что минимально возможный коэффициент шума достигается при значении коэффициента отражения от нагрузки, равном  $\Gamma_{\text{opt}}$ . Таким образом, для достижения минимального коэффициента шума в схеме используют согласование не на комплексно сопряженное значение сопротивление нагрузки, а на минимальный коэффициент шума. Это является одной из причин, по которой усилитель одновременно не может иметь предельно низкий коэффициент шума и максимальную выходную мощность. Другой причиной являются технологические различия в изготовлении малошумящих и мощных транзисторов.

Параметры  $NF_{\min}$  (101g $F_{\min}$ ),  $r_N$  и комплексное значение  $\Gamma_{opt}$  называются шумовыми параметрами, определяются экспериментально и являются достаточными для описания шумовых характеристик транзистора. Шумовые параметры зависят от частоты СВЧ сигнала. На рис. 6.9 приведены частотные зависимости коэффициента шума в 50-омном тракте и минимального коэффициента шума pHMET транзистора (ATF-36077 фирмы Avago Technologies).

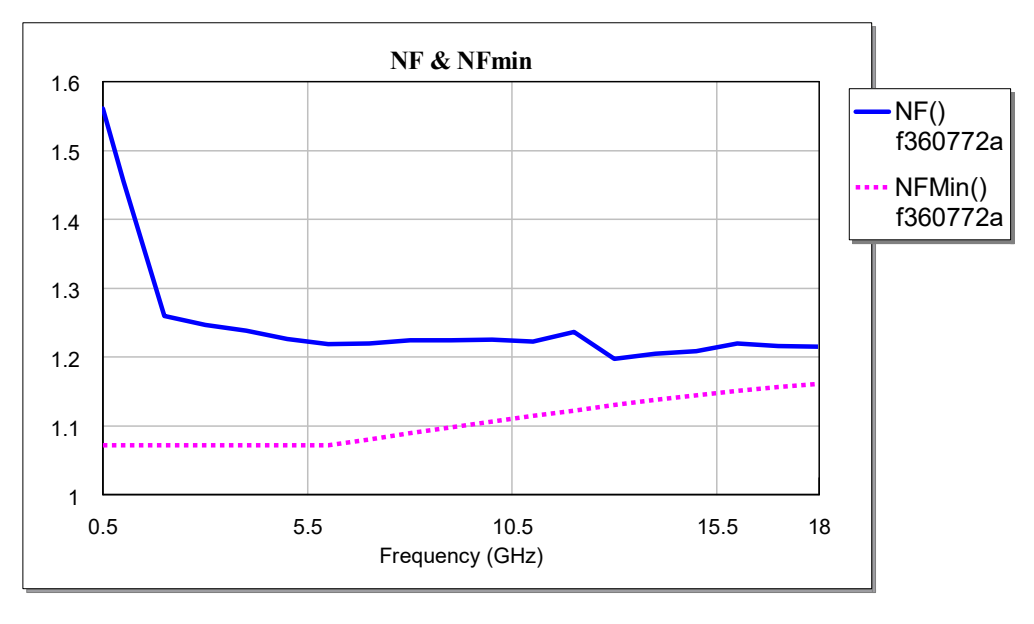

Рисунок 6.9 – Моделирование шумовых характеристик прибора

Также интерес представляет формула для расчёта коэффициента шума каскадного включения нескольких шумящих элементов. На рис. 6.10 показано каскадное включение и обозначены параметры каждого элемента.

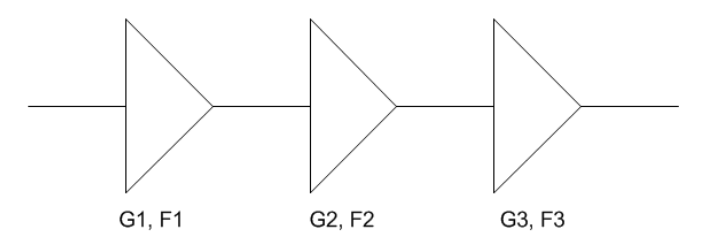

Рисунок 6.10 – Каскадное включение шумящих элементов

Коэффициент шума всей системы в данном случае будет описываться выражением:

$$
F = F_1 + \frac{F_2 - 1}{G_1} + \frac{F_3 - 1}{G_1 G_2} \tag{6.15}
$$

Из формулы следует, что самым важным с точки зрения шумовых параметров является первый каскад. Коэффициент шума второго каскада уменьшается в *G*<sup>1</sup> раз, третьего – в *G*1*G*2 раз. Часто в радиотехнических системах первым используется именно малошумящий усилитель.

#### **6.5 Мощностные параметры**

Для некоторых применений важным параметром становится выходная мощность устройства. В первую очередь это передающие устройства, предназначенные для трансляции радиосигнала на дальние расстояния, например, базовые станции сотовой связи. При разработке устройств с высокой выходной мощностью имеется много различных нюансов. Здесь же мы ограничимся рассмотрением базовых понятий.

Основное явление, связанное с высоким уровнем мощности – это возникновение нелинейных эффектов. В линейном режиме (при малом значении входного сигнала) транзистор работает на линейном участке ВАХ, и усиливаемый сигнал передаётся без искажений. Во временной области это отображается как сохранение формы синусоиды сигнала, в частотной как сохранение той же частоты сигнала, что и на входе. Соответствующие диаграммы приведены на рис. 6.11.

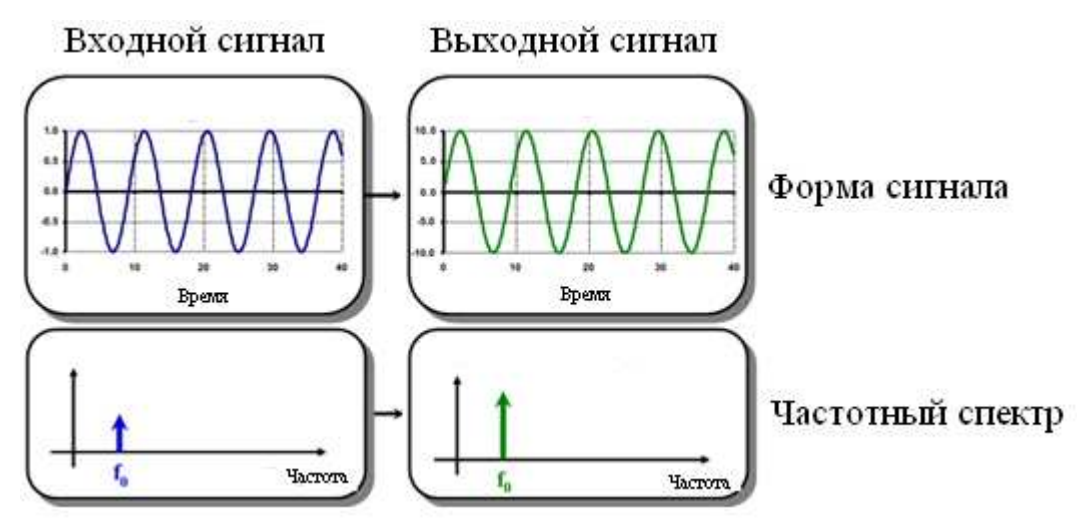

Рисунок 6.11 – Линейные устройства

При увеличении входного сигнала, как видно по проходным ВАХ, сила тока на стоке не может увеличиваться бесконечно. После определённого входного напряжения транзистор начинает работать в области насыщения – рост тока прекращается. Таким образом, появляется нелинейность передаточной характеристики, которая скажется на форме усиливаемого сигнала. Сравнение двух режимов на ВАХ приведено на рис. 6.12.

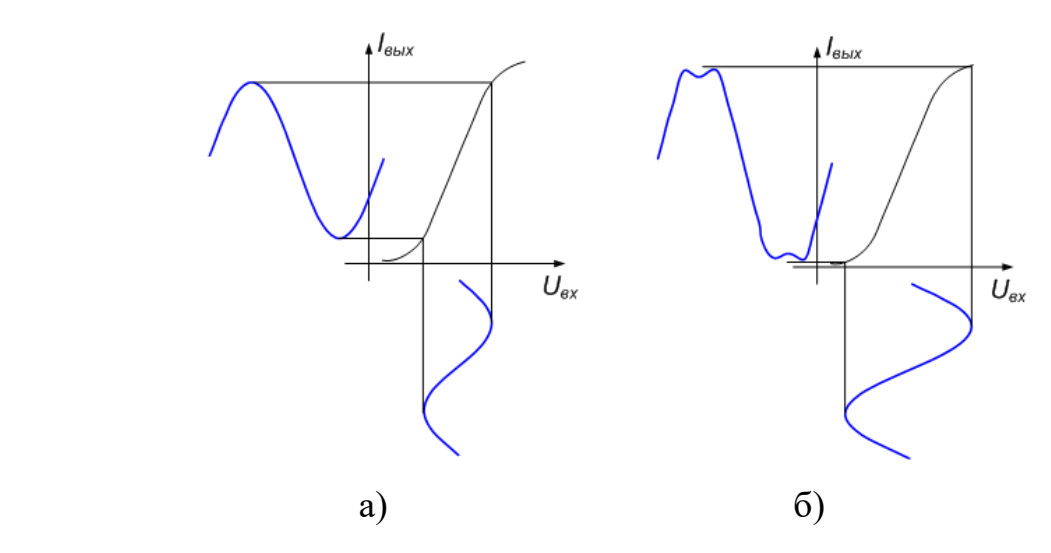

Рисунок 6.12 – Передаточная характеристика: а) в линейном режиме; б) в нелинейном режиме

Во временной области это скажется в «срезе» синусоиды, так как выходная характеристика не может повторить входную из-за насыщения. Искажение формы сигнала (отличие его от синусоидального), как можно показать с помощью преобразования Фурье, приведёт к появлению дополнительных частот, называемых гармониками. Соответствующие нелинейному режиму диаграммы приведены на рис. 6.13.

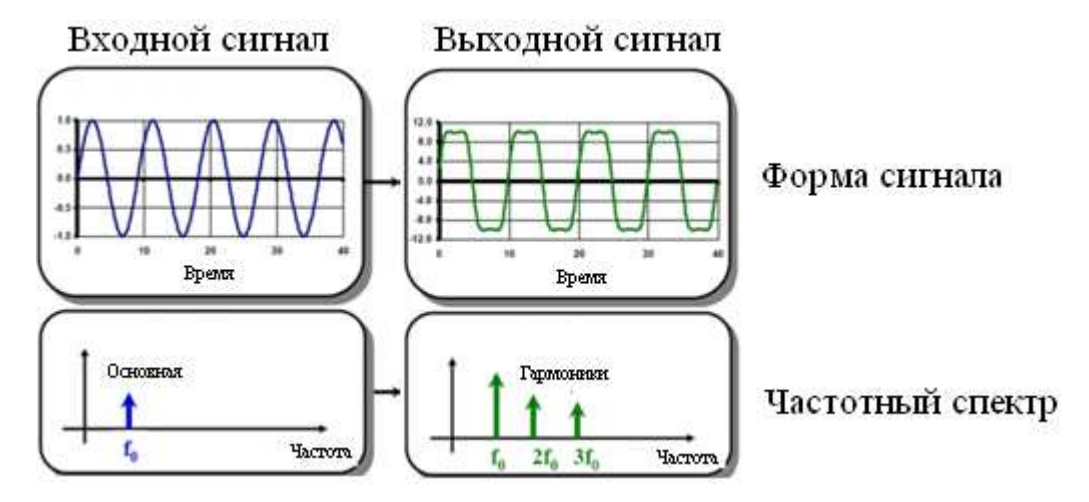

Рисунок 6.13 – Нелинейные устройства

При этом часть мощности будет отдаваться гармоникам сигнала. Если мы рассмотрим амплитудную характеристику сигнала (зависимость выходной мощности от входной), то заметим следующий эффект. При низких значениях входной мощности зависимость линейна, коэффициент усиления по мощность постоянен. При определённом уровне мощности транзистора начинается насыщение, и

характеристика отклоняется от линейной, и при увеличении входной мощности не происходит роста выходной мощности. Величина выходной мощности в точке, в которой характеристика отклоняется от линейной на 1 дБ (это можно также определить на графике коэффициента передачи) называется точкой сжатия на 1 дБ и обозначается *P*1dB. Эта величина часто используется при оценке выходной мощности устройства. На рис. 6.14 показаны зависимости выходной мощности (динамическая характеристика) и коэффициента передачи мощности от входной мощности. Рисунок иллюстрирует определение точки сжатия  $P_{1dB}$ , на рисунке это 17,49 дБм (56 мВт).

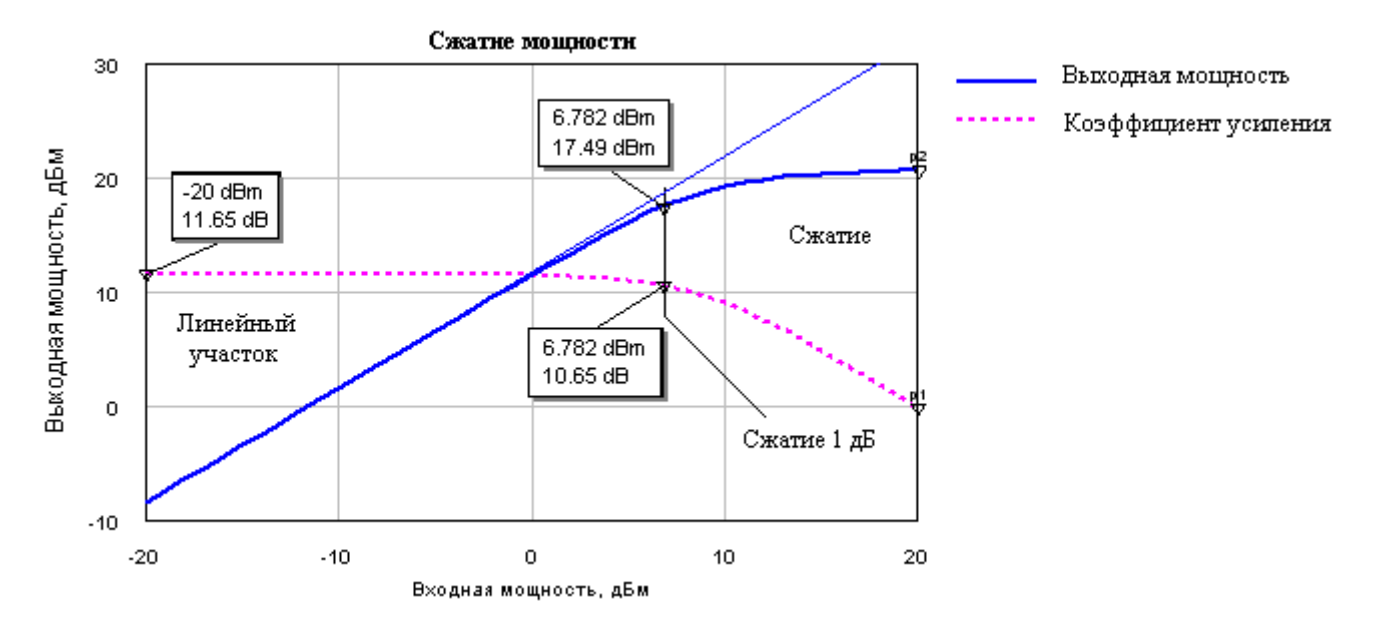

Рисунок 6.14 – Динамическая характеристика транзистора

В качестве примера на рис. 6.15 приведена динамическая характеристика реального транзистора фирмы NEC.

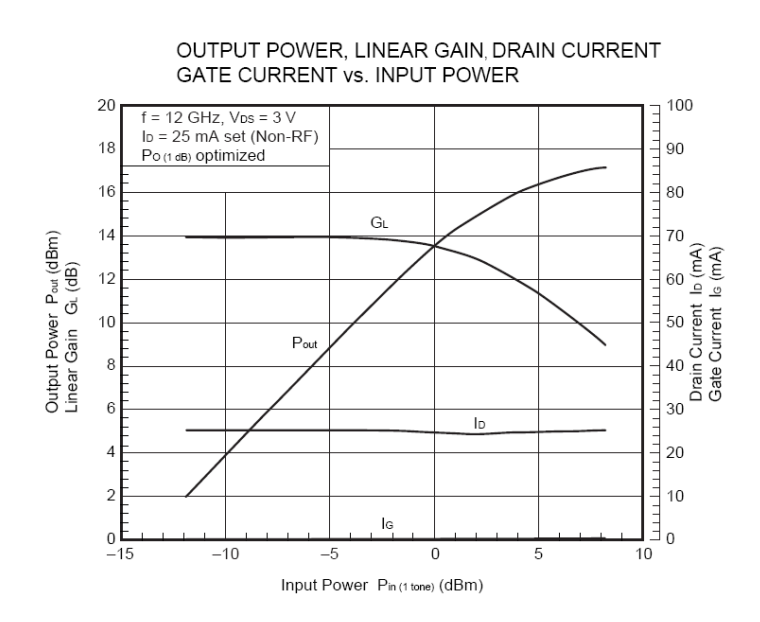

Рисунок 6.15 - Динамическая характеристика реального транзистора

## 7 Перспективы развития ИС СВЧ

Прогресс цифровой техники достаточно заметен. Общеизвестен закон Мура, и что количество транзисторов в кристалле современного процессора - значительная величина, порядка миллиарда штук, и размер их достигает 22 нм. Широкое распространение получили сотовые телефоны с большой вычислительной мощностью (смартфоны) и планшетные ПК. Однако развитие персональных беспроводных устройств связи было бы невозможно без создания миниатюрных СВЧ ИС. Беспроводные приёмо-передающие устройства являются основой для возможностей телекоммуникации в этих устройствах. Тем временем повсеместный доступ к Интернету (в первую очередь беспроводной доступ) является основным стимулом для развития современных персональных устройств подобного рода.

Развитие СВЧ ИС и устройств на их основе видимо будет довольно разносторонним. Очевидно, что устройства СВЧ диапазона на кремниевых подложках (в первую очередь по технологии SiGe) будут расширять свой частотный диапазон. Технологические проблемы, без сомнения, будут решены, и более дорогие приборы на основе материалов АЗВ5 будут вытеснены в другие ниши. Использование СВЧ схем на основе кремния также должно привести к повсеместному использованию систем-на-кристалле, объединяющие всю функциональность системы (включая аналоговую и цифровую часть) в одном кристалле [5]. Это в свою очередь приведёт к ещё большей миниатюризации устройств беспроводных коммуникаций и встраиванию их в бытовую технику (концепция «умного» дома).

Однако кремниевые схемы не смогут охватить все области применения СВЧ МИС, В международной технологической дорожной карте по полупроводникам за 2011 год [6] для материалов группы A3B5 предполагаются следующие области применения: 1) устройства, для которых гораздо важнее характеристики, чем стоимость (по-видимому, военные и космические приложения); 2) области, где кремниевая технология не может обеспечить требуемых характеристик, например по динамическому диапазону или коэффициенту шума. Примерами могут служить In-GaP HBT для сотовых телефонов, GaN HEMT для усилителей мощности базовых станций, и InP НЕМТ и НВТ для миллиметрового и субмиллиметрового диапазонов. Составные полупроводники продолжат развитие в направлении уменьшения длины затвора, инженерии гетероперехода, улучшении качества эпитаксиального роста. Вероятно, в системах будущего аналоговая часть на материалах АЗВ5 и цифровая часть на Si будут объединены в единых многофункциональных системах-накристалле.

Устройства Е-диапазона. На современном этапе развития существенно возрастают требования к скоростям передачи данных. При этом стремительными темпами растёт количество потребительских мобильных устройств, использующих разнообразные радиоканалы для передачи информации: протоколы GSM, GPS, Bluetooth и Wi-Fi есть практически в каждом современном устройстве связи. Однако возрастание количества передаваемой информации приводит к ужесточению требований и разработки новых протоколов, способных обеспечить большую пропускную способность. Для этого идеально подходит миллиметровый диапазон волн (начинающийся выше 30 ГГц), обеспечивающий большую полосу пропускания. Кроме этого, устройства для миллиметрового диапазона волн, выполненные на базе монолитных интегральных схем обладают малым весом, что крайне важно для мобильных устройств связи. Для Е-диапазона (60-90 ГГц) уже сейчас существует несколько направлений применения: телекоммуникация, радиолокация, научные исследования, системы безопасности, ночное видение. Интересно, среди устройств этого диапазон встречается немало гражданских применений.

Большую роль МИС миллиметрового диапазона волн будут играть и в технологиях всемирной сети Интернет. Одно из применений – использование в аппаратуре для организации беспроводных локальных вычислительных систем (Wireless Local Area Network, WLAN). Особое значение такие системы будут иметь в местностях, где прокладка волоконно-оптического кабеля затруднена. На сегодняшний день ряд компаний уже предлагает устройства диапазона 60 ГГц для мостового соединения между локальными сетями, работающие по протоколу Ethernet с пропускной способностью 1,25 Гбит/с.

Для нелицензированного диапазона 60 ГГц ведутся активные разработки коммерческих систем для передачи высококачественного мультимедиа внутри дома. Подобные системы способны объединить все электронные устройства в единую сеть. Повышенное внимание к объединению всех развлекательных устройств в единую сеть передачи данных связано с желанием сделать полностью портативными устройства высококачественного телевещания (HDTV), аудиосистем, телефонов и устройств доступа к интернету. Также диапазон 60 ГГц может использоваться для беспроводного предоставления набирающего популярность сервиса «Видео по запросу». Низкая дальность действия предоставляет также высокую степень безопасности, так как сигнал полностью поглощается стенами и не может быть зафиксирован за пределами здания.

 Автомобильные радары – это быстрорастущий новый рынок для массового производства МИС миллиметрового диапазона. По функциональности автомобильные радары делят на два класса. Первый класс – радары дальнего диапазона видимости (long-range radar) – предназначены для обзора обстановки впереди движущейся машины. Такие радары применяются в системах автоматического устройства управления автомобилем (Autonomous Cruise Control) и системах предотвращения столкновений. Радары ближнего действия (short-range radar) используются при контроле обстановки вблизи машины для обеспечения безопасного перестроения из одной полосы движения в другую, а также для автоматических систем парковки.

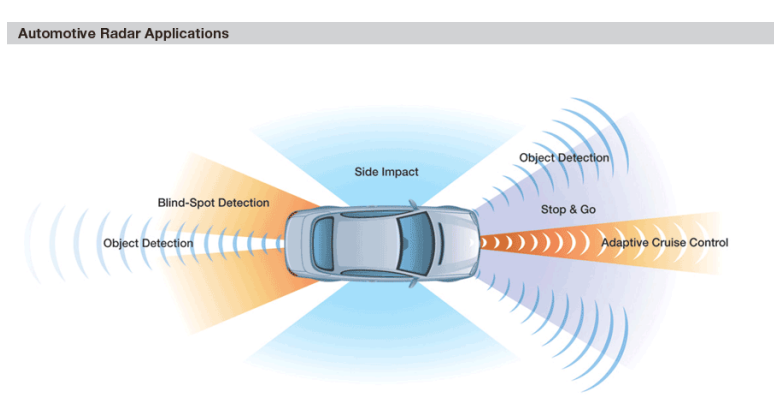

Рисунок – Зоны работы автомобильного радара

Для радиолокации в автомобильных радарах используются диапазоны частот 19 ГГц, 24 ГГц, 60 ГГц и 77 ГГц. Так как наблюдается снижение стоимости устройств для диапазона 77 ГГц, ожидается, что именно они будут доминировать на рынке.

## **Список литературы**

- 1. Фуско В. СВЧ цепи: Анализ и автоматизированное проектирование / В. Фуско // Пер с англ., ред. пер. В. И. Вольман. – М.: Радио и связь, 1990. – 287 с.
- 2. Дж. К. Фидлер, Найтингейл К. Машинное проектирование электронных схем // Пер. с. англ. под ред. Г. Г. Казеннова. – М.: Высш. шк., 1985. – 216 с.
- 3. Сальников А.С. Интегральные схемы СВЧ диапазона : методическое пособие по практическим занятиям и самостоятельной работе // Томск: ТУ-СУР, 2013. – 38 стр. – [электронный ресурс]. – http://miel.tusur.ru/images/files/Сальников ИССВЧД ПрактическиеЗанятия.pdf
- 4. Pulsed I-V for Nonlinear Modeling // L. Dunleavy, W. Clausen and T. Weller Microwave Journal.  $-2003. - N_23. -$  [электронный ресурс].  $-$  http://www.microwavejournal.com/articles/3619-pulsed-i-v-for-nonlinear-modeling
- 5. E. Carey, S. Lidholm. Millimeter-Wave Integrated Circuits // Boston: Springer Science, 2005. – 268 p.
- 6.  $\frac{itrs}{itrs}$  интернет.
- 7. Данилин В.Н. Аналоговые полупроводниковые интегральные схемы СВЧ / Валентин Николаевич Данилин, А.И. Кушниренко, Гарри Васильевич Петров. - М. : Радио и связь, 1985. - 192 с.
- 8. Маттей Д. Л. Фильтры СВЧ, согласующие цепи и цепи связи / Д. Л. Маттей, Л. Янг, Е. М. Т. Джонс // пер с англ.,ред.: Л. В. Алексеев, Ф. В. Кушнир. - М. : Связь, 1972. - Т. 1. - 438 с.
- 9. S. Marsh. Practical MMIC Design // Norwood: Artech House, 2006. 356 p.